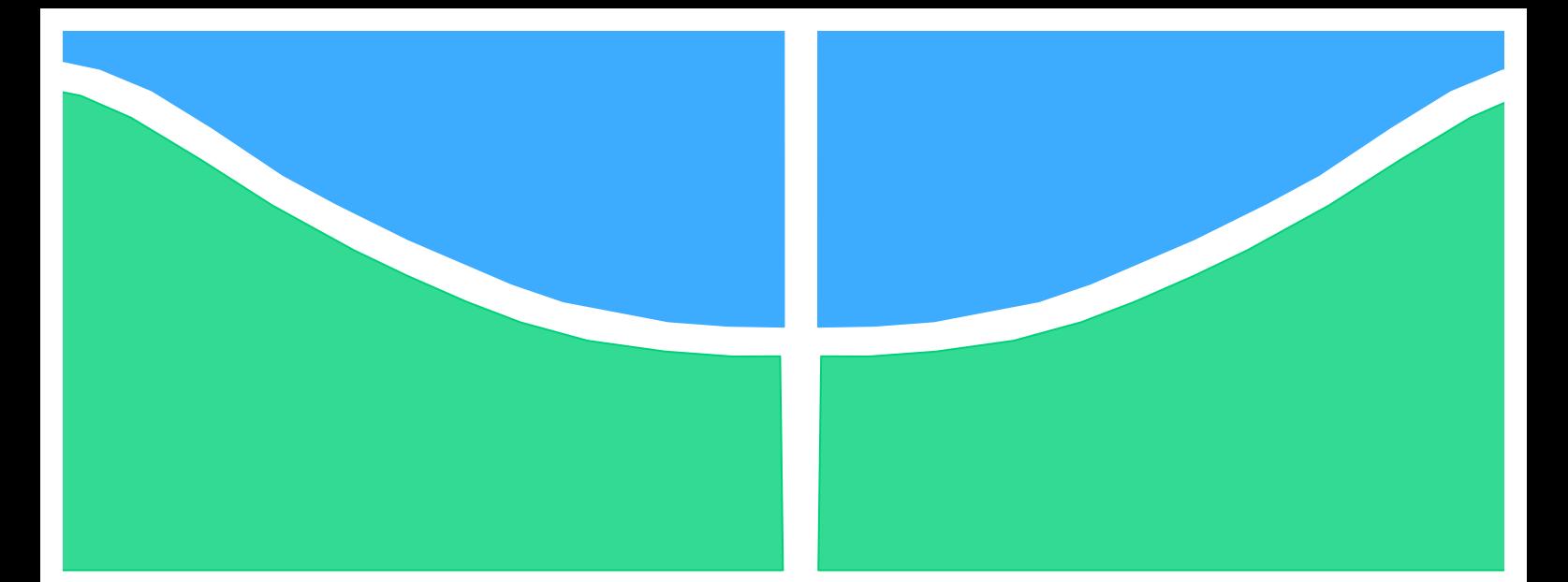

**Universidade de Brasília - UnB Faculdade UnB Gama - FGA Curso de Engenharia de Energia**

# **Estudo Numérico de Perfis Aerodinâmicos tipo**  *Wingmast* **para Aplicação em Rotores Hidrocinéticos**

**Autor: Allan Parente Vasconcelos Orientador: Luciano Gonçalves Noleto**

> **Brasília, DF 2014**

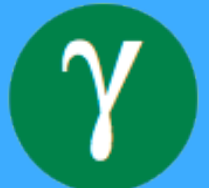

**Allan Parente Vasconcelos**

## **Estudo Numérico de Perfis Aerodinâmicos tipo** *Wingmast* **para Aplicação em Rotores Hidrocinéticos.**

Monografia submetida ao curso de graduação em Engenharia de Energia da Universidade de Brasília, como requisito parcial para obtenção do Título de Bacharel em Engenharia de Energia.

Orientador: DSc. Luciano Gonçalves Noleto

**Brasília, DF 2014**

## **CIP – Catalogação Internacional da Publicação\***

Vasconcelos, Allan Parente.

Estudo Numérico de Perfis Aerodinâmicos tipo *Wingmast* para Aplicação em Rotores Hidrocinéticos /Allan Parente Vasconcelos. Brasília: UnB, 2013. 38 p. : il. ; 29,5 cm.

Monografia (Graduação) – Universidade de Brasília Faculdade do Gama, Brasília, 2014. Orientação: Luciano Gonçalves Noleto.

1. Turbina hidrocinética. 2. *Wingmast*. 3. CFD. Noleto, Luciano Gonçalves. DSc.

CDU Classificação

• A ficha catalográfica oficial deverá ser solicitada à Biblioteca pelo aluno após a apresentação.

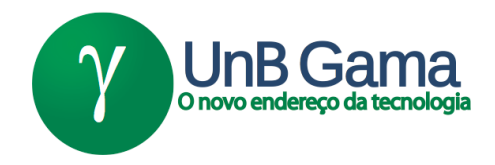

## **Estudo Numérico de Perfis Aerodinâmicos tipo** *Wingmast* **para Aplicação em Rotores Hidrocinéticos**

## **Allan Parente Vasconcelos**

Monografia submetida como requisito parcial para obtenção do Título de Bacharel em Engenharia de Energia da Faculdade UnB Gama - FGA, da Universidade de Brasília, em 25 de junho de 2014 apresentada e aprovada pela banca examinadora abaixo assinada:

> **Prof. DSc.:Luciano Gonçalves Noleto, UnB/ FGA Orientador**

**Prof. DSc.: Pedro Nery Lavinas, UnB/ FGA** Membro Convidado

**Prof. DSc.: Eberth de Almeida Corrêa, UnB/ FGA** Membro Convidado

> Brasília, DF 2014

Dedico todo trabalho e esforço ao meu Deus, reconhecendo que todo aprendizado, sabedoria, tudo vem d'Ele.

## **AGRADECIMENTOS**

Primeiramente a Deus por me proporcionar o ingresso na Universidade de Brasília e me fortalecer para chegar até aqui.

Aos meus pais queridos e minha vozinha, sempre me apoiando, motivando, nunca deixando faltar nada. Pai, mãe, vocês são os meus pilares.

À minha irmã e meu cunhado por estarem sempre presentes nas fases mais importantes da minha vida.

À minha futura e eterna mulher que formará comigo uma bela família. Desfrutaremos juntos a colheita desse penoso trabalho.

Ao professor DSc. Luciano Gonçalves Noleto que me orientou nesse trabalho compartilhando seus conhecimentos, dando suporte e auxiliando para os melhores resultados.

Como é feliz o homem que acha a sabedoria, o homem que obtém entendimento. Provérbios 3:13.

#### **RESUMO**

São exploradas nesse trabalho algumas simulações numéricas utilizando técnicas de CFD (*Computational Fluid Dynamics*). A primeira simulação estuda o coeficiente de potência,  $C_p$ , de um rotor hidrocinético, de três pás, que possivelmente será instalado no nível jusante da Usina Hidrelétrica de Tucuruí (Pará, Brasil). Para tal realiza-se a simulação do rotor variando a velocidade do escoamento imposta de 2,5 e 4  $m/s$  e também a velocidade de rotação do rotor, de 5 a 30 rpm. Os resultados mostram as melhores condições de operação para o maior valor de  $C_n$ . Na segunda simulação avalia-se as características aerodinâmicas do perfil aerodinâmico do tipo *wingmast* que é baseado no aerofólio NACA 65(3)-681. Esta segunda simulação visa o estudo dos coeficientes de arrasto, !, e sustentação, !, do perfil *wingmast* com *mast/chord* 30%, utilizando número de Reynolds constante em 100.000. Nesta etapa, inicialmente, a simulação ocorreu em regime permanente variando o ângulo de ataque,  $\alpha$ , de -10 a 20 graus. Propõe-se a utilização desse perfil como uma nova forma geométrica das pás do rotor hidrocinético, simulado primeiramente, a fim de se otimizar o seu coeficiente de potência. Para melhor caracterização do *wingmast*  realiza-se uma simulação com os mesmo parâmetros da simulação anterior mas em regime transiente. O pacote comercial ANSYS-CFX 14 foi utilizado em ambas simulações. Para o estudo do perfil aerodinâmico do tipo *wingmast* comparou-se os resultados do ANSYS-CFX 14 com os resultados obtidos a partir da literatura do software XFOIL.

**Palavras-chave:** Turbina hidrocinética. Coeficiente de potência. *Wingmast*. Aerodinâmica. Coeficiente de Arrasto. Coeficiente de Sustentação. CFD.

#### **ABSTRACT**

It is explored in this paper some numerical simulations using CFD techniques (Computational Fluid Dynamics). The first simulation studies the power coefficient,  $C<sub>p</sub>$ , a hydrokinetic rotor with three blades, which possibly will be installed at the downstream level Tucuruí Hydroelectric Plant (Pará, Brazil). For this simulation is performed by varying the speed of the rotor imposed flow of 2.5 to 4  $m/s$  and also the speed of rotation of the rotor 5 to 30 rpm. The results show the best operating conditions for the highest value of  $C_p$ . In the second simulation evaluates the aerodynamic characteristics of the airfoil wingmast type that is based on the airfoil NACA 65(3)-681. This second simulation aims to study the drag coefficients,  $C<sub>D</sub>$  and support,  $C_i$  of wingmast profile with mast/chord 30%, using the Reynolds number constant at 100,000. In this step first the simulation was permanently varying the angle of attack  $\alpha$  of -10 to 20 degrees. It is proposed to use that profile as a new geometric shape of the rotor blades hydrokinetic first simulated in order to optimize your power coefficient. To better characterize the wingmast carried out a simulation with the same parameters of the previous simulation but transient. The ANSYS-CFX 14 commercial software package was used in both simulations. To study the aerodynamic profile of the type wingmast compared the results of ANSYS CFX-14 with the results obtained from the literature XFOIL software.

**Keywords:** Hydrokinetic turbines. Power coefficient. Wingmast. Aerodynamics. Drag. Lift. CFD.

## **SUMÁRIO**

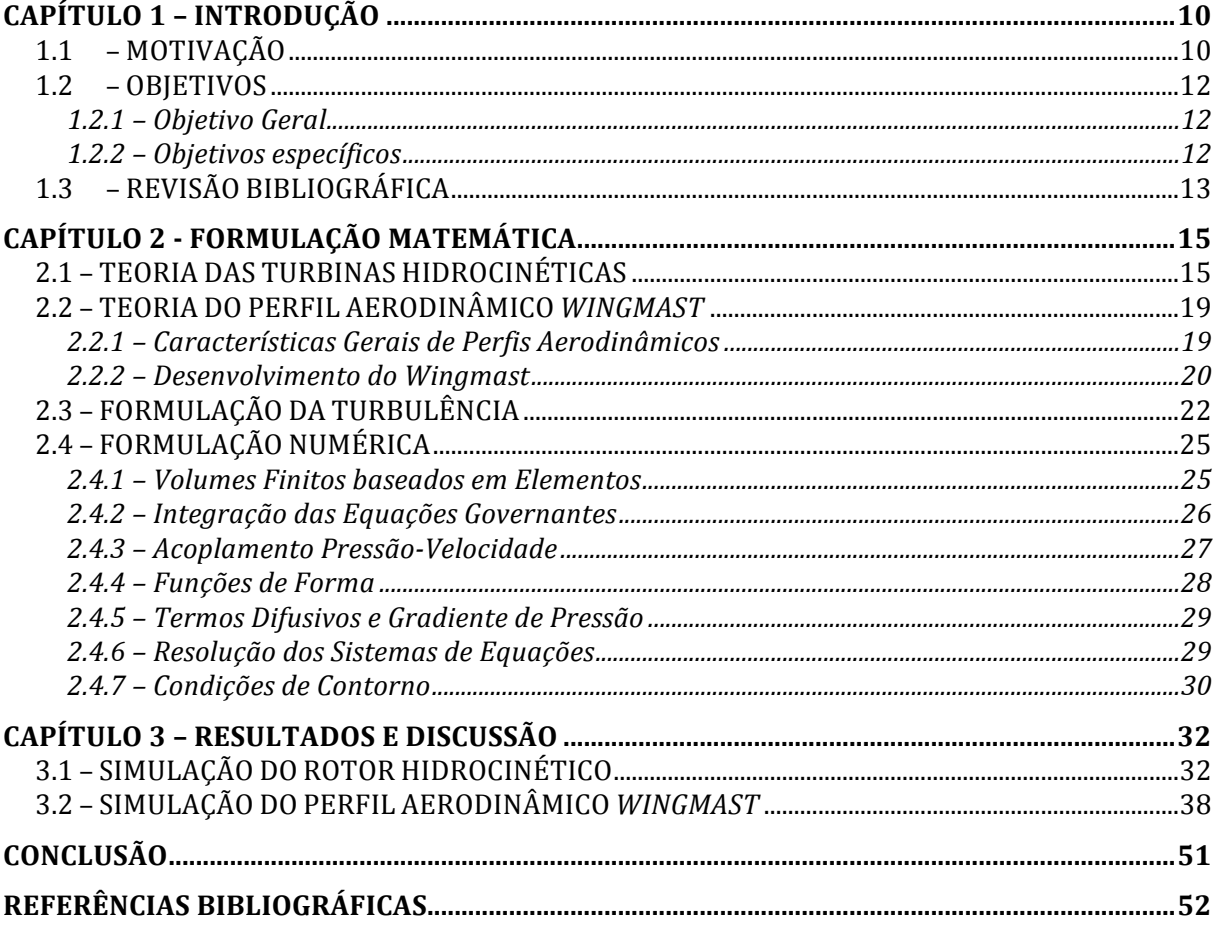

## **CAPÍTULO 1 – INTRODUÇÃO**

#### 1.1 – MOTIVAÇÃO

Os recursos hídricos no Brasil mostram-se como um atrativo para fontes de geração de energia e surgimento de novas tecnologias de conversão do potencial hídrico em energia elétrica.

As turbinas hidráulicas estão presentes desde tempos remotos, conhecidas como rodas d'água, estas são precussoras das turbinas. Com a evolução das turbinas surgiram os sistemas hidrelétricos, que é o principal meio de geração de energia elétrica, que no Brasil representa mais de 64% da matriz brasileira de energia elétrica (Fig. 1).

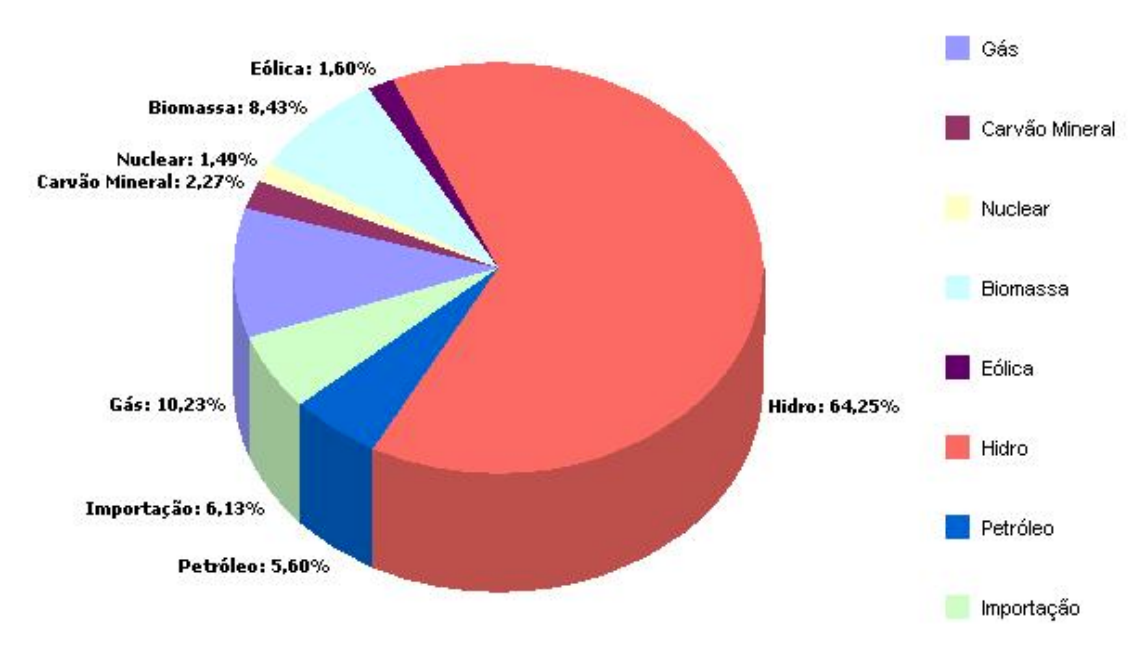

Figura 1 – Matriz de energia elétrica brasileira, (ANEEL, 2013).

Os sistemas hidrelétricos apresentam alta eficiência de conversão de energia mas também ainda causam consideráveis impactos ambientais durante as construções das usinas hidrelétricas.

Com o intuito de se minimizar os impactos ambientais e fazer surgir novas tecnologias de geração de energia elétrica faz-se o estudo de turbinas hidrocinéticas, proporcionando novos meios de geração de energia elétrica de forma sustentável e renovável, usando o recurso hídrico abundante no Brasil.

Com os estudos de novas tecnologias de geração de energia elétrica as turbinas hidrocinéticas (THC's) surgem como uma solução para somar na produção de eletricidade com reduzido impacto ambiental, pouca manutenção, geração de eletricidade a partir de recurso renovável, supre energeticamente áreas remotas com dificuldade de acesso à rede elétrica.

Basicamente há dois tipos de aplicação de THC's: em aproveitamento das correntezas de rios e utilização das correntes oceânicas, segundo (Güney e Kaygusuz, 2010). As usinas hidrelétricas clássicas utilizam-se do fluxo de água dos rios para a geração de energia, onde se faz uma represa para criação do reservatório. Já as turbinas hidrocinéticas fazem o aproveitamento da velocidade da corrente do rio para geração de eletricidade, sem a necessidade de alagamento de grandes áreas para o reservatório. O sistema hidrocinético pode ser utilizado no nível jusante de barragens, aproveitando a velocidade da correnteza.

Güney e Kaygusuz (2010), estimam que a produção mundial a partir de corrente oceânica possa alcançar 100 GW. Nos Estados Unidos a potência obtida pelas correntezas dos rios é de aproximadamente 3400 MW.

THC's apresentam boa alternativa para pequenas gerações em comunidade isoladas e algumas principais vantagens de acordo com Rodrigues (2007):

- Baixo custo com obra civil;
- Atenuação de distúrbio no ecossistema;
- Um maior leque de exploração, abrindo possibilidade de instalação em lugares com um fluxo de água frequente e constante,

#### 1.2 – OBJETIVOS

#### **1.2.1 – Objetivo Geral**

Este trabalho tem como objetivo o estudo numérico do perfil aerodinâmico do tipo *wingmast*, baseado a partir do perfil existente NACA 65(3)-618, para aplicação em um rotor hidrocinético. O estudo tem por fim a caracterização do *wingmast* para se utilizar como uma geometria de pá para o rotor hidrocinético.

#### **1.2.2 – Objetivos específicos**

O objetivo da aplicação do *wingmast* em um rotor hidrocinético é ocasionar um aumento no coeficiente de potência,  $C_p$ , do rotor.

Para contextualizar a aplicação do *wingmast,* inicialmente realiza-se a simulação do rotor que tem como objetivo avaliar o estudo do coeficiente de potência  $(C_n)$  em diferentes condições de escoamento e velocidade de rotação das pás e se verificar as melhores condições de operação da turbina hidrocinética. Futuramente esta será instalada no nível jusante à usina hidrelétrica de Tucuruí no estado do Pará. Algumas condições da corrente de água do rio da região são conhecidas e utilizadas para realização da simulação. Velocidades de 2,5 e 4  $m/s$ foram usadas como velocidade de corrente e variou-se a velocidade de rotação de 5 até 30 rpm.

Para avaliação do perfil aerodinâmico do tipo *wingmast* a simulação numérica foi realizada variando o ângulo de ataque ( $\alpha$ ) de -10 a 20 graus, a fim de verificar os valores dos coeficientes de arrasto  $(C_n)$  e de sustentação  $(C_l)$ . Posteriormente faz-se uma comparação entre os resultados obtidos pelo pacote comercial ANSYS-CFX 14 e os dados do XFOIL retirados de JavaFoil (2013). Essa avaliação mostra o comportamento e as características aerodinâmicas do perfil *wingmast*. Alguns gráficos foram gerados para a melhor visualização e interpretação dos resultados obtidos.

#### 1.3 – REVISÃO BIBLIOGRÁFICA

Para Khan *et al* (2008) os estudos de THC's mostram-se uma alternativa viável, eficaz e pode apresentar um valor econômico significativo, não se necessita praticamente de nenhuma obra civil para implementação. As THC's ainda são uma tecnologia imatura mas em fase lenta de implementação e de experimentos laboratoriais mostrando resultados promissores.

Tiago Filho (2005), faz uma abordagem do estado da arte de turbinas hidrocinéticas no Brasil. São apresentadas máquinas de eixo vertical e horizontal projetados no Brasil. Segundo Tiago THC's são indicadas para suprimento de pequenas comunidades ribeirinhas isoladas, geração descentralizada, apresentando facilidade de instalação e manutenção, durabilidade em média de 30 anos e com manutenção semestral sem interrupções na geração, sendo viável apenas para baixo potencial devido à limitação de geração, não ultrapassando 10kW.

Um estudo sobre eficiência das turbinas de fluxo livre é mostrado por Gorban *et al* (2001) em que os resultados apontam que a limitação de Betz (Ragheb e Ragheb, 2011) pode ser contornada e a eficiência em máquinas de fluxo livre ultrapasse esse limite com mecanismos hidrodinâmicos de compensação da resistência hidráulica com o uso de difusores ou novas geometrias no desenho das pás.

Uma mudança na geometria das pás de turbinas eólicas, máquinas de fluxo livre que se assemelham com as THC's, é proposta por Fulgsang (1999) usando perfis aerodinâmicos. Aerofólios são comumente usados na indústria aeroespacial mas como a procura por otimização das novas formas de se gerar energia de modo sustentável e renovável vem ganhando espaço, propõe-se uma modificação dos tradicionais aerofólios usado para aviação e aplicação em turbinas de fluxo livre de eixo horizontal.

Para extração máxima de energia do fluido Ragheb e Ragheb (2011) abordam sobre a otimização do rotor e número de pás a ser usado. Essa otimização está relacionada com a frequência de rotação do rotor e a velocidade de ponta da

pá, *Tip Speed Ratio* (TSR). Se o rotor gira lentamente não se extrai toda energia que o fluido é capaz de fornecer, por outro lado se ele roda velozmente verifica-se grande quantidade de arraste e elevada velocidade de ponta da pá. A melhor forma de se gerar energia é relacionando a velocidade de rotação do rotor e a velocidade do fluido, onde quanto maior o raio do rotor menor é a frequência de rotação do rotor.

Goulart *et al* (2011) faz um estudo por meio de simulação numérica de aerofólios do tipo *wingmast,* perfil aerodinâmico usualmente aplicado em barcos a vela, que podem ser utilizados em pás de aerogeradores, com o objetivo de aumentar o conhecimento sobre esse perfil aerodinâmico. São analisados os efeitos da camada limite onde se variou o número de Reynolds de 250.000 até 1.000.000 e manteve-se o ângulo de ataque em 0 graus. Também alterou-se a forma do perfil base, NACA 0012, baseado na relação *mast/chord-size*, que será elucidado posteriormente, com a finalidade de obter o *wingmast.*

## **CAPÍTULO 2 - FORMULAÇÃO MATEMÁTICA**

## 2.1 – TEORIA DAS TURBINAS HIDROCINÉTICAS

Turbinas hidrocinéticas são aquelas que aproveitam a energia cinética presente no fluxo d'água dos rios ou marés. A turbina é submersa onde há o maior fluxo de água visando a melhor geração de energia, Güney e Kaygusuz (2010). Por aproveitar o próprio curso d'água não é necessária a criação de barragens ou casa de máquinas, evitando assim grandes obras civis.

Em turbinas hidráulicas tradicionais os parâmetros de projeto são definidos a partir da queda d'água. Nas turbinas hidrocinéticas a queda é calculada pela velocidade de corrente do rio. A energia cinética é convertida em trabalho de eixo por meio do rotor hidrocinético. Esse eixo esta acoplado a um gerador que devido ao movimento giratório é realizado a conversão em energia elétrica, Tiago Filho (2008).

THC's são definidas como turbinas de fluxo livre assim como as turbinas eólicas. São projetadas com base na velocidade média do escoamento onde a turbina foi submersa. Segundo Güney e Kaygusuz (2010), operam em baixas velocidades de correnteza, entre 2 e 4 m/s.

Apesar de vários fatores como formato das pás, cubo, tubos de entrada e saída apresentarem influência no rendimento da turbina por ela ser do tipo fluxo livre a sua eficiência máxima teórica é regida pelo limite de Betz e não ultrapassa 59% aproximadamente. Tiago Filho (2008) relata que devido a perdas dos sistemas internos e a própria transmissão elétrica, segundo testes realizados em equipamentos, os rendimentos totais são ainda menores que o limite de Betz, valores perto de 25%. A Fig. (2) mostra um exemplo de uma turbina hidrocinética.

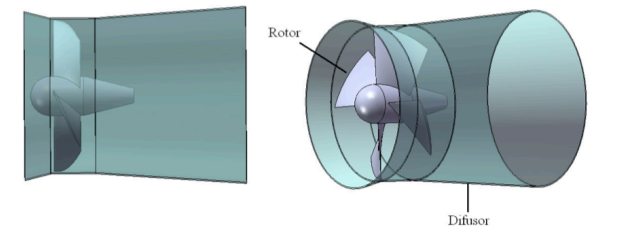

Figura 2 – Turbina hidrocinética com a presença do difusor (Rodrigues, 2007).

O limite de Betz mostra que deve haver uma mudança de velocidade do fluido antes da turbina e a velocidade do fluido depois da turbina, velocidades montante (*upstream*) e jusante (*downstream*) respectivamente, para que ocorra a extração de energia. Se nenhuma mudança de velocidade ocorre a energia do fluido não pode ser extraída pela turbina. Não é possível uma turbina extrair toda a energia do fluido a fim de que a velocidade de saída seja nula, há um limite a ser respeitado além de que por ser uma máquina rotativa sempre haverá um escoamento em torno do rotor. Assim uma turbina de fluxo livre só pode extrair uma fração da energia cinética presente no fluido. Essa fração máxima é o limite de Betz que apresenta um valor de  $\frac{16}{27}$  = 0,59259 = 59,26%, (Ragheb e Ragheb, 2011).

Dessa forma se define o coeficiente de potência  $(C_p)$  que é a razão entre a potência disponível no eixo e a potência disponível no fluido. O  $C_{p,max}$  é o limite de Betz.  $C_{p,max} = 0.593$ , Rodrigues (2007).

O Cp possui uma dependência funcional com o *Tip Speed Ratio* (TSR) que é a razão entre a velocidade de ponta da pá e a velocidade da corrente do fluido. TSR é representado por  $\lambda$ , adimensional conforme Eq. (1) em que  $\omega$  [rad/s] é a velocidade angular de rotação e  $R$  [ $m$ ] o raio do rotor.

$$
\lambda = \frac{velocidade de ponta da pá}{Velocidade do fluido} = \frac{\omega R}{V}
$$
\n(1)

Tanto no interior quanto em torno da turbina hidrocinética o escoamento possui uma redução de sua velocidade na face de entrada do rotor, devido a resistências hidrodinâmicas da máquina. O escoamento é considerado como um volume semipermeável, isso pelo fato de um bloqueio oriundo dessas resistências, fazendo com que parte do fluido contorne a turbina e parte flua em seu interior (Fig. 3) proporcionando a conversão de energia presente na correnteza do rio em trabalho mecânico, Rodrigues (2007).

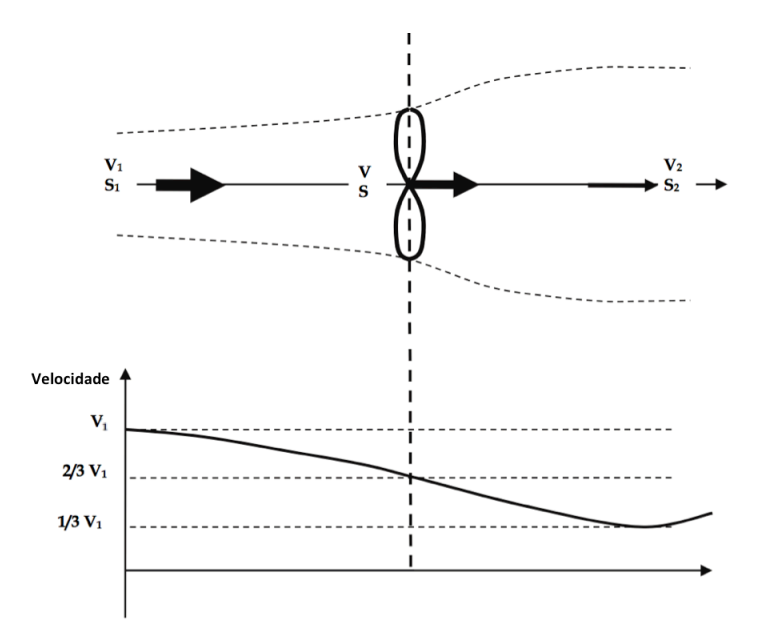

Figura 3 – Variação de velocidade em um modelo ideal de turbina hidrocinética. Adaptado (Ragheb e Ragheb, 2011).

Para uma turbina axial submetida a um fluido em movimento com uma velocidade de corrente  $V [m/s]$  e uma área de seção transversal ao escoamento A, a potência ideal é expressa pela Eq. (2), (Gorban, 2011).

$$
P_{ideal} = \frac{1}{2} \rho A V^3 \left[ Watts \right] \tag{2}
$$

Onde  $A = \frac{\pi D^2}{4} [m^2]$  em que D é o diâmetro do rotor e  $\rho [kg/m^3]$  é a massa especifica do fluido.

A máxima potência então é dada aplicando-se o limite de Betz, mostrada a seguir pela Eq. (2).

$$
P_{max} = C_{p,max} \frac{1}{2} \rho A V^3 \tag{3}
$$

$$
P_{max} = \frac{16}{27} \frac{1}{2} \rho \left(\frac{\pi D^2}{4}\right) V^3 \tag{4}
$$

A Figura (3) mostra uma razão entre as velocidades jusante ( $V_2$ ) e montante (V<sub>1</sub>) como sendo  $\frac{v_2}{v_1} = \frac{1}{3} \rightarrow V_2 = \frac{1}{3} V_1$ . Nas equações a seguir justifica-se esse valor algebricamente comprovando o que foi dito anteriormente (Ragheb e Ragheb, 2011).

$$
P = \frac{1}{2}\rho A \overline{V}(V_1^2 - V_2^2) \to P = \frac{1}{4}\rho A (V_1 + V_2)(V_1^2 - V_2^2)
$$
\n(5)

$$
P_0 = \frac{1}{2} \rho A V_0^3 \tag{6}
$$

Na Equação (5)  $P$  é a potência disponível por meio de um rotor,  $\overline{V}$  é a média das velocidades  $V_1$  e  $V_2$ . Na Eq. (6)  $P_0$  é a potência extraída do fluido sem a presença do rotor e  $V_0$  é a velocidade de corrente do fluido não perturbado. Como  $V_1$ é a velocidade a nível montante, pode-se afirmar que  $V_0 = V_1$ . Faz-se então uma razão entre as Eq. (5) e (6), obtendo a Eq. (7).

$$
\frac{P}{P_0} = \frac{1}{2} \left[ 1 - \left(\frac{V_2}{V_1}\right)^2 \right] \left[ 1 + \left(\frac{V_2}{V_1}\right) \right] ; a = \frac{V_2}{V_1} \to \frac{P}{P_0} = \frac{1}{2} (1 - a^2)(1 + a)
$$
 (7)

Seja  $a=\frac{V_2}{V_1}$  o fator de indução axial, encontra-se o ponto máximo  $\frac{P}{P_0}$  $P_0$   $\Big| max$  a partir da derivada da Eq. (7) em relação a  $a$  e igualando-se a zero. Com o resultado dessa derivada chaga-se no máximo valor da razão entre as velocidades, jusante e montante, assim como mostrado na Fig. (2).

$$
a_{max} = \frac{V_2}{V_1}\big|_{max} = \frac{1}{3}
$$
 (8)

Aplicando o valor da Eq. (8) na Eq. (7) chega-se ao limite de Betz,  $C_{p,max}$ , valor máximo de potência extraída do fluido. Mostra-se na Eq. (9) a substituição.

$$
\frac{P}{P_0}\Big|_{max} = \frac{1}{2} \left[ 1 - \left(\frac{1}{3}\right)^2 \right] \left[ 1 + \frac{1}{3} \right] = \frac{16}{27} = 0.593
$$
\n(9)

Com o uso de difusores é possível ultrapassar essa limitação presente nas turbinas de fluxo livre devido a criação de uma zona de baixa pressão na saída da turbina ocasionando um aumento na velocidade do escoamento na entrada, favorecendo uma maior extração de energia (Gilbert e Foreman, 1979). Dessa forma ocorre o incremento de potência devido ao uso do difusor.

Um fenômeno que tenta-se evitar em turbinas hidrocinéticas é a cavitação. Ocorre devido a vaporização de água decorrente da presença de zonas de baixa pressão. Essa mudança de fase líquido-vapor da água provoca a formação de bolhas e bolsões de vapor que podem ocasionar erosão nas pás do rotor,

significativa redução no rendimento e potência, ruído e vibrações decorrentes de turbulência no escoamento e que se propagam por toda a máquina (Tiago Filho, 2008). O excesso na velocidade de rotação deve ser observado no planejamento de uma turbina hidrocinética, pois induz a formação dessas regiões de baixa pressão.

## 2.2 – TEORIA DO PERFIL AERODINÂMICO *WINGMAST*

#### **2.2.1 – Características Gerais de Perfis Aerodinâmicos**

Perfil aerodinâmico é uma superfície a qual se tem o propósito de obter uma reação aerodinâmica a partir do escoamento do fluido ao seu redor (Rodrigues, 2009). Aerofólio também é uma nomenclatura usada para essas superfícies. Algumas características geométricas envolvidas no estudo de perfil aerodinâmico são mostradas a seguir utilizando um aerofólio típico, Fig. (4).

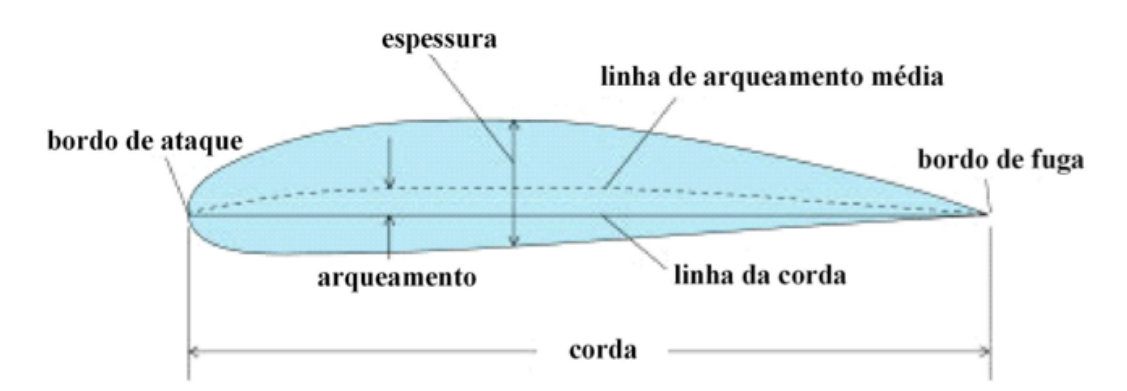

Figura 4 – Perfil aerodinâmico típico e as suas características (Rodrigues, 2009).

Linha da corda é uma linha reta que liga o bordo de ataque ao bordo de fuga. A corda é o comprimento dessa linha.

A linha de arqueamento média é a linha equidistante da superfície superior (extradorso) e inferior (intradorso) do perfil, iniciando e terminando nas extremidades da corda.

O arqueamento ou curvatura máxima é a maior distância entre a linha de arqueamento média e a linha da corda.

A espessura é uma linha perpendicular à linha da corda. Tanto a espessura máxima quanto a curvatura máxima são expressas em porcentagens da corda.

O ângulo de ataque (α) é o ângulo formado entre a linha de corda e a direção do fluido (Fig. 5). Está intimamente ligado com a capacidade de geração de sustentação do perfil.

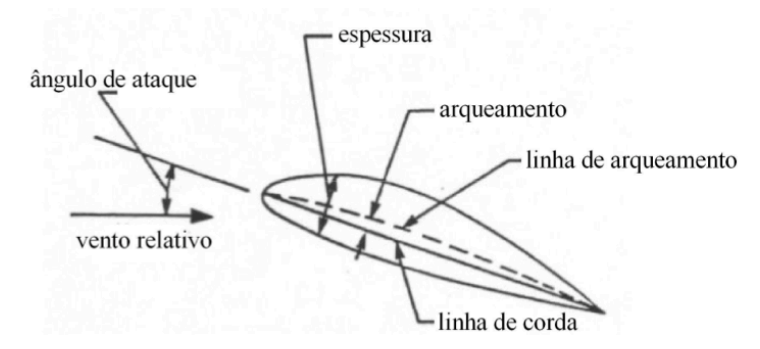

Figura 5 – Definição do ângulo de ataque (Rodrigues, 2009).

#### **2.2.2 – Desenvolvimento do** *Wingmast*

Para criação do perfil *wingmast* é necessário a escolha de um perfil base já existente. Para esse trabalho modifica-se o perfil base NACA 65(3)-681. Com essa alteração da forma original do aerofólio se obtém um perfil com menor massa e características aerodinâmicas semelhantes ao perfil de referência*.* (Goulart, 2012). Como observado na Fig. (6) este perfil é assimétrico.

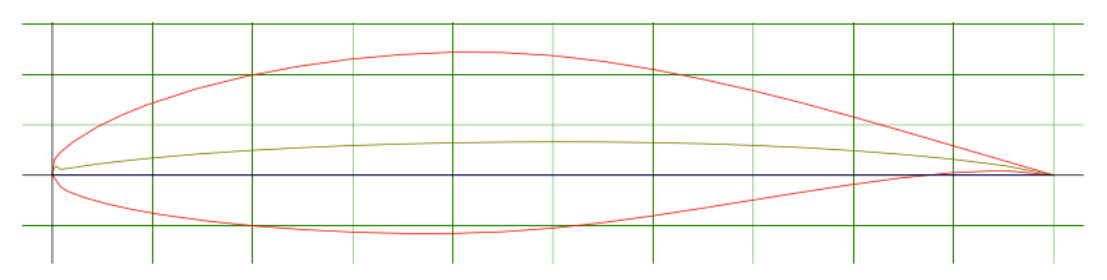

Figura 6 – Perfil aerodinâmico NACA 65(3)-681 (Airfoil Tools, 2013).

Com o perfil base definido precisa-se escolher um *mast/chord-size* que é um termo em inglês utilizado para definir a qual porcentagem da corda o intradorso será reduzido. Na Figura (7) mostra-se um *mast/chord* de 50%. Goulart *et al*, (2011) mostra o processo para a criação de um perfil aerodinâmico *wingmast* baseado no aerofólio base NACA 0012, como mostrado a seguir.

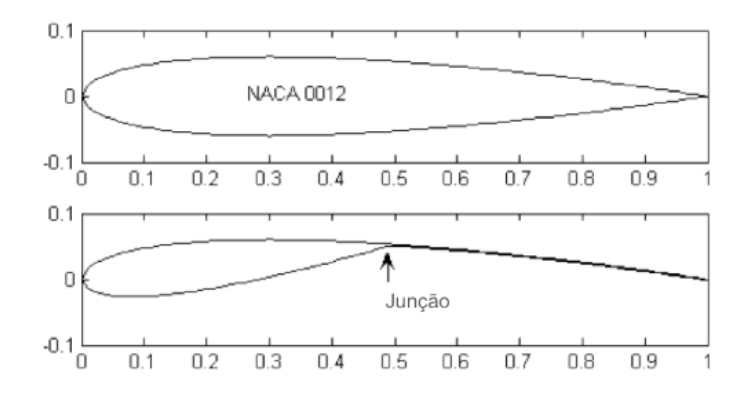

Figura 7 – Redução do intradorso a 50% da corda. Adaptado (Goulart *et al*, 2011)

Para gerar esse intradorso reduzido cria-se uma linha auxiliar que une a extremidade da linha central à junção entre o intradorso e o extradorso (Fig. 7). Até então não se tem o intradorso desenhado, apenas se sabe o quanto se quer reduzir. Para criar a superfície inferior espelha-se a partir da linha auxiliar a superfície superior (Fig. 8).

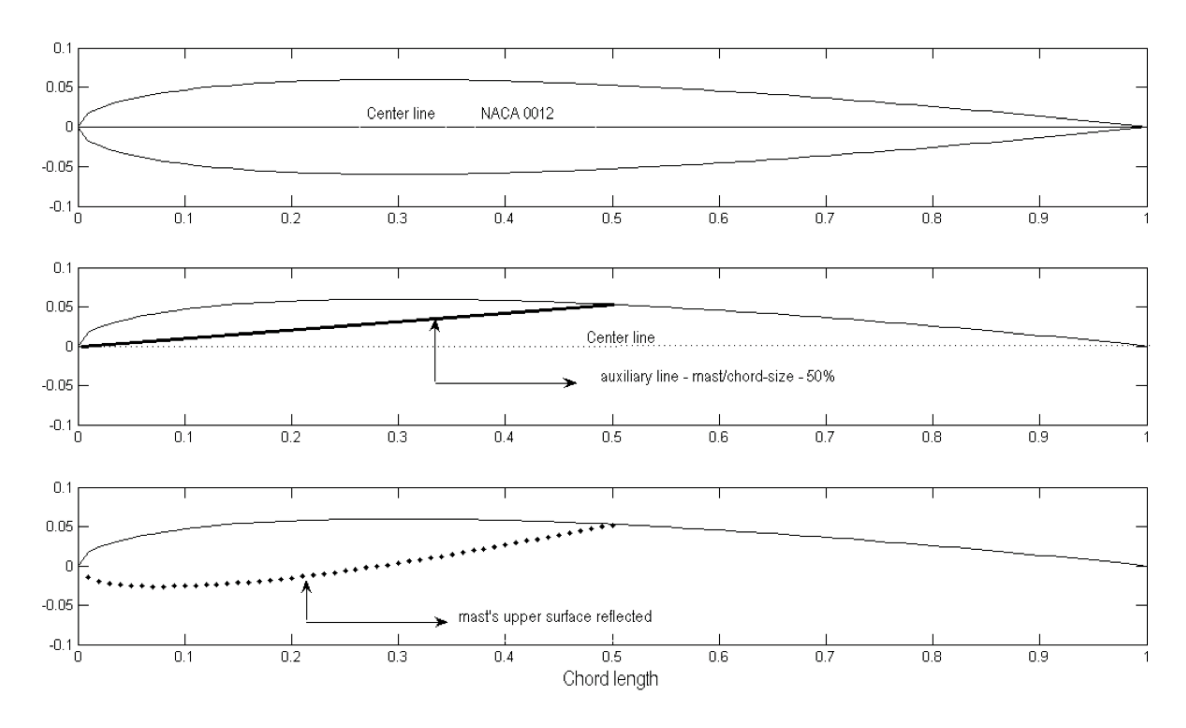

Figura 8 – Passo a passo para criação do *wingmast* (Goulart *et al*, 2011).

Outro fator a ser analisado no ajuste do perfil *wingmasts* é a rotação do "nariz"\* formado com a redução do intradorso, conhecido como *mast rotation*. Esse ângulo de rotação é a inclinação da linha auxiliar com a linha central, como mostrado na Fig. (8). Na Figura (9) tem-se um aerofólio NACA 0012 com *mast/chord* de 50% e *mast rotation* de 10 graus.

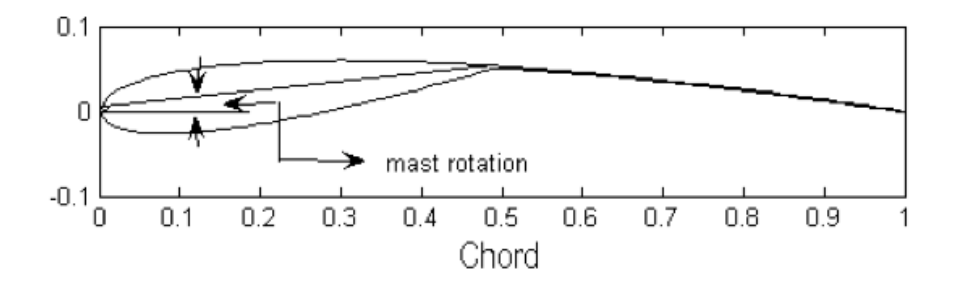

Figura 9 – Indicação do ângulo de rotação, *mast rotation*. Adaptado (Goulart, 2011).

Grandes ângulos de rotação (elevado *mast rotation*) provocam um pico de baixa pressão no ponto de junção. Esse exagero na rotação não aumenta a máxima sustentação e causam um grande aumento no arrasto (Speer, 2004).

## 2.3 – FORMULAÇÃO DA TURBULÊNCIA

Avaliar a turbulência em escoamentos sempre foi um grande desafio e a busca por aprimoramento dos modelos de turbulência vem sendo aprimorada por décadas a fim de se calcular escoamentos com fortes gradientes de pressão adverso. Com isso foi criado um modelo SST (*Shear Stress Transport*) que é uma junção entre os modelos k-ε e k-ω em que se extrai as melhores características de cada um dos modelos (Menter *et al*, 2003).

O modelo k-ε de turbulência é um dos mais difundidos e utilizados para simulação de escoamentos turbulentos apesar de não descrever com realidade algumas situações físicas. Nesse modelo, k representa a energia cinética de turbulência e ε a taxa de dissipação turbulenta.

 <sup>\*</sup> Termo utilizado por Rodrigues (2007) conhecido também como *teardrop* em Goulart *et al* (2011).

Como dito anteriormente, em alguns casos não é aconselhável o uso do modelo k-ε como em escoamentos com desprendimento da camada limite, escoamentos com mudanças repentinas na taxa de cisalhamento médio, escoamentos de fluidos em rotação e escoamentos sobre superfícies curvadas.

O modelo k-ω possui formulação matemática análoga ao modelo k-ε em que ω é a frequência turbulenta. Esse modelo é indicado para escoamentos onde o deslocamento da camada limite ocorre com frequência, para baixos números de Reynolds. Porém apresenta uma elevada sensibilidade a escoamentos com condições de corrente livre (Rodrigues, 2007).

No modelo SST utiliza-se a formulação k-ε para regiões distantes da parede, aplicado em região de esteira, e para regiões onde se deseja descrever o escoamento dentro da camada limite o modelo k-ω é usado. Sua principal vantagem é a eficiência na previsão do escoamento em gradientes de pressão adverso (Menter *et al*, 2003). Umas das desvantagens desse modelo é que apresenta a viscosidade turbulenta superestimada, se fazendo necessário um limitador com a função de diminuir a intensidade da viscosidade superestimada, expressa pela Eq.  $(10).$ 

$$
v_t = \frac{\alpha_1 k}{\max(\alpha_1 \omega, S F_2)}\tag{10}
$$

Onde  $S$  é uma medida invariante da taxa do tensor e  $F_2$  uma função de mistura.

Assim o modelo de turbulência SST é regido conforme equações mostradas a seguir, (Menter et al, 2003).

$$
\frac{\partial k}{\partial t} + \boldsymbol{u} \cdot \nabla k = P_k - \beta' k \omega + \nabla \cdot \left[ \left( \nu + \frac{\nu_t}{\sigma_k} \right) \right] \nabla k \tag{11}
$$

$$
\frac{\partial \omega}{\partial t} + \boldsymbol{u} \cdot \nabla \omega = \alpha S^2 + \beta \omega + \nabla \cdot \left[ \left( \nu + \frac{\nu_t}{\sigma \omega} \right) \right] \nabla \omega + 2(1 - F_1) \sigma_{\omega 2} + \frac{1}{\omega} (\nabla k) (\nabla \omega) \tag{12}
$$

Nas Equações (11) e (12) k é a energia cinética de turbulência,  $\omega$  a frequência turbulenta, v viscosidade cinemática e  $F_1$  assim como  $F_2$  uma função de mistura (Goulart *et al*, 2011).

As funções de mistura determinam a eficiência do modelo devido ao fato delas delimitarem a zona de atuação, de modo que restringe o limitador para a camada limite. Sua formulação matemática é baseada na distância de proximidade da parede (Rodrigues, 2007). Assim  $F_1$  e  $F_2$  são mostradas nas equações subsequentes (Menter *et al*, 2003).

$$
F_1 = \tanh(\arg_1^4) \tag{13}
$$

$$
\arg_1 = \min\left[\max\left(\frac{\sqrt{k}}{\beta' \omega y}, \frac{500\nu}{y^2 \omega}\right), \frac{4k}{CD_{k\omega}\sigma_{\omega 2}y^2}\right]
$$
 (14)

$$
CD_{k\omega} = \max\left(2\frac{1}{\omega \sigma_{\omega 2}}\nabla k \nabla \omega, 1, 0 \times 10^{-10}\right) \tag{15}
$$

$$
F_2 = \tanh(\arg_2^2) \tag{16}
$$

$$
\arg_2 = \max\left(\frac{2\sqrt{k}}{\beta'\omega y}, \frac{500\nu}{y^2 \omega}\right) \tag{17}
$$

Nas Equações (14) e (17)  $y$  é a distância mais próxima da parede.

Para evitar um acúmulo de energia cinética turbulenta em regiões de estagnação, utiliza-se um limitador para o termo de produção o qual não afeta o desempenho do modelo em camadas limite, apresentado nas Eq. (18) e (19) (Menter *et al*, 2003).

$$
P_k = \mu_t S^2 \tag{18}
$$

$$
\widetilde{P_k} = \min (P_k, 10 \cdot \rho \beta' k \omega) \tag{19}
$$

Para uma região longe da superfície  $F_1 = 0$ , utiliza-se o modelo k- $\varepsilon$ , enquanto que para se avaliar no interior da camada limite usa-se o modelo k-ω. A porção de contribuição de cada modelo, que é representada pelos termos  $\alpha$ , é expressa na Eq. (20) (Menter *et al*, 2003).

$$
\alpha = \alpha_1 F_1 + \alpha_2 (1 - F_1) \tag{20}
$$

As constantes desse modelo são  $\beta' = 0.09$ ,  $\alpha_1 = 5/9$ ,  $\beta_1 = 3/40$ ,  $\alpha_{k1} = 0.5$ ,  $\sigma_{\omega 1} = 0.5, \ \alpha_2 = 0.44, \ \beta_2 = 0.0828, \ \sigma_{k2} = 1, \ \sigma_{\omega 2} = 0.856$  (Menter *et al.* 2003).

Sendo o modelo de turbulência SST empregado neste trabalho, para ambas simulações (rotor e *wingmast*), devido a análise ser possível tanto em regiões próximas quanto em regiões distantes da parede.

## 2.4 – FORMULAÇÃO NUMÉRICA

Nesta seção será abordada a metodologia numérica usada no pacote comercial ANSYS-CFX.

## **2.4.1 – Volumes Finitos baseados em Elementos**

O método dos volumes finitos baseado em elementos se difere do modelo clássico de volumes finitos devido aos diferentes valores para a função peso utilizada na técnica de resíduo ponderado. O ANSYS-CFX tem essa metodologia de volumes finitos baseado em elementos.

As equações de Navier-Stokes incompressíveis são equações diferenciais parciais em que o compromisso desse método é transformá-las em um conjunto de equações algébricas. Isso faz-se que se passe do nível contínuo, equações diferenciais parciais, para nível discreto (Fig. 10). Essa transformação é feita por meio de integração das equações diferenciais parciais em que se obtém  $n$  equações algébricas lineares com  $n$  incógnitas. Cada incógnita está definida para um nó. Um aprofundamento no assunto abordado nesta seção é encontrado em (Maliska, 2003 e Rezende, 2008).

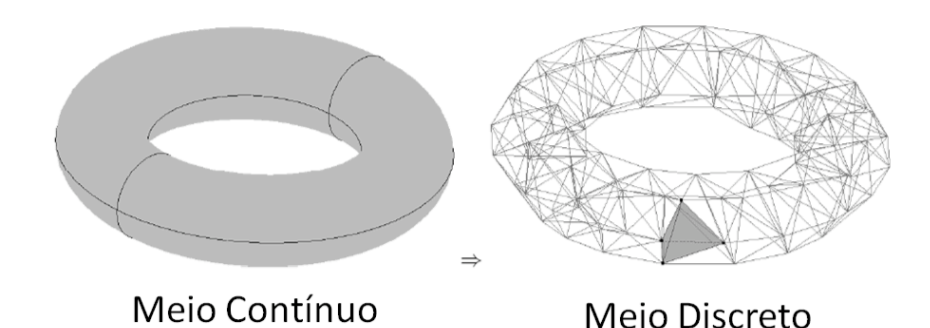

Figura 10 – Discretização.

Por meio da malha é feita a discretização do domínio espacial, ela é formada pelo conjunto dos volumes de controle. Cada parte da malha é chamada de elemento, que é o que cobre todo o domínio sem sobreposição e sem espaços vazios. A Figura (11) mostra um volume de controle, em que  $n, w, s, e$  representam pontos de integração.

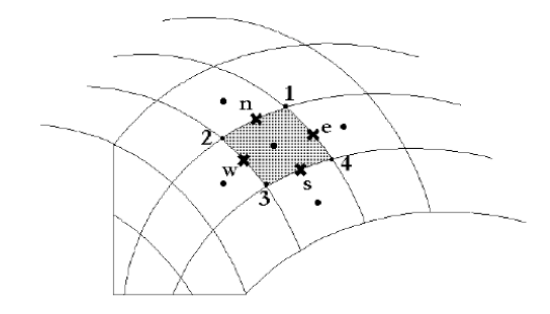

Figura 11 – Volume de controle.

A partir da Fig. (11) se verifica que para o cálculo de uma incógnita em um ponto de integração se faz necessário pelo menos dois elementos. Sendo esse o método clássico de volumes finitos.

Volumes finitos baseados em elementos usa dois pontos de integração em que se utiliza elementos vizinhos localizados próximos a incógnita para o cálculo.

#### **2.4.2 – Integração das Equações Governantes**

As equações que governam o escoamento são as equações da conservação de massa e da quantidade do movimento. São expressas em sua forma média nas Eq. (21) e (22).

$$
\frac{\partial \rho}{\partial t} + \frac{\partial (\rho U_j)}{\partial x_j} = 0 \tag{21}
$$

$$
\frac{\partial}{\partial t}(\rho U_i) + \frac{\partial}{\partial x_j}(\rho U_j U_i) = -\frac{\partial P}{\partial x_i} + \frac{\partial}{\partial x_i}(\mu \left(\frac{\partial U_i}{\partial x_j} + \frac{\partial U_j}{\partial x_i}\right)) + S
$$
\n(22)

Usando o teorema da divergência de Gauss para converter integrais de volume em integrais de superfície para realizar a integração das equações da conservação de massa e da quantidade de movimento. Sendo que as integrais de volume representam a fonte ou termos de acumulação e as integrais de superfície são as integrações de fluxo. Aplicando o teorema de Gauss, tem-se:

$$
\frac{\partial}{\partial t} \int_{V} \rho dV + \int_{S} U_{j} d n_{j} = 0 \tag{23}
$$

$$
\frac{\partial}{\partial t} \int_{V} \rho U_{i} dV + \int_{S} \rho U_{j} U_{j} dn_{j} = - \int_{S} P dn_{j} + \int_{S} \mu \left( \frac{\partial U_{i}}{\partial x_{j}} + \frac{\partial U_{j}}{\partial x_{i}} \right) dn_{j} + \int_{V} S dV \tag{24}
$$

Nessas equações V e S representam as integrais de volume e superfície e  $dn_i$  as componentes cartesianas diferenciais do vetor normal à superfície externa.

A seguir as integrações são expressas na forma discreta.

$$
\rho V \left( \frac{\rho - \rho^o}{\Delta t} \right) + \sum_{p_i} \left( \rho U_j \Delta n_j \right)_{p_i} = 0 \tag{25}
$$

$$
\rho V\left(\frac{U_i - U_i^o}{\Delta t}\right) + \sum_{pi} \dot{m}_{pi} (U_i)_{pi} = \sum_{pi} (P \Delta n_i)_{pi} + \sum_{pi} \left(\mu \left(\frac{\partial U_i}{\partial x_j} + \frac{\partial U_j}{\partial x_i}\right) \Delta n_j\right)_{pi} + \overline{S_{U_i}} V \quad (26)
$$

Neste caso V representa o volume de controle,  $pi$  o ponto de integração,  $\Delta n_i$ vetor da superfície externa discreta,  $\Delta t$  é o passo de tempo. Os índices  $o$  se referem a um passo de tempo anterior,  $\dot{m}_{ni}$  o fluxo de massa discreto (Eq. 27) sobre a superfície do volume finito.

$$
\dot{m}_{pi} = (\rho U_j \Delta n_j)_{pi}^o \tag{27}
$$

#### **2.4.3 – Acoplamento Pressão-Velocidade**

A equação da conservação de massa representada na forma unidimensional (Eq. 28) exemplifica a superação do desacoplamento da pressão e/ou velocidade. A derivada de quarta ordem da pressão distribui influência da pressão para superar problema de oscilações. Esse problema de oscilações ocorre quando as variáveis são acopladas.

$$
\left(\frac{\partial U}{\partial x}\right)_i + \frac{\Delta x^3 A}{4m} \left(\frac{\partial^4 p}{\partial x^4}\right)_i = 0 \quad ; \quad \dot{m} = \rho U_j \Delta n_j \tag{28}
$$

#### **2.4.4 – Funções de Forma**

As funções de forma de elementos finitos servem para viabilizar as soluções ou gradientes de soluções dos termos das equações nos pontos de integração.

A subdivisão do domínio em um conjunto de polígonos gera uma malha de volumes finitos poligonais, discretização do domínio. Esses polígonos são não superpostos, nenhum vértice esta sobre a face de um outro polígono.

Usando polinômios de Lagrange para interpolação dos nós, de um elemento tetraédrico (Fig. 12), define-se então esse polinômios (Eq. 29).

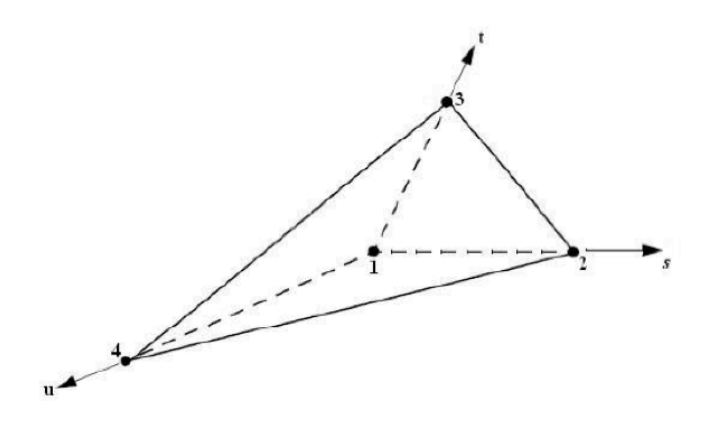

Figura 12 – Volume de controle. Visualização da geometria e numeração dos nós.

$$
l_i(\xi) = \prod_{j=1, j \neq i}^{nn} \frac{\xi - \xi_j}{\xi_i - \xi_j} \tag{29}
$$

Pode-se definir as funções de forma em uma dimensão (Eq. 30)

$$
l_i = N_i(x_j, y_j, z_j) = \delta_{ij} \tag{30}
$$

Sendo as coordenadas tetraédricas  $(s, t, u)$ , as funções de forma lineares do tetraedro são:

$$
N_1(s, t, u) = 1 - s - t - u \tag{31}
$$

$$
N_2(s,t,u) = s \tag{32}
$$

$$
N_3(s,t,u)=t\tag{33}
$$

$$
N_4(s,t,u) = u \tag{34}
$$

Umas das propriedades da função de forma é que o somatório de todos os nós de um elemento é igual a um (Eq. 35). As funções de forma também servem para calcular várias quantidades geométricas, como coordenadas  $pi$ , vetores e área da superfície.

$$
\sum_{i=1}^{nn} N_i = 1 \tag{35}
$$

## **2.4.5 – Termos Difusivos e Gradiente de Pressão**

Os termos difusivos são avaliados pela função de forma. Em uma derivada do termo difusivo o somatório é sobre todas as funções de forma do elemento (Eq. 36).

$$
\left. \frac{\partial \phi}{\partial x} \right|_{pi} = \sum_{n} \left. \frac{\partial N_n}{\partial x} \right|_{pi} \phi_n \tag{36}
$$

Os cálculos realizados nas equações de Navier-Stokes buscam o gradiente de pressão e não o valor da pressão em si. Com a pressão calcula pelo programa e uma pressão de referência, para este trabalho 1  $atm$ , pode se definir a pressão absoluta, mostrada na Eq. (37) (Rezende, 2008). Acrescenta-se ainda um termo referente a empuxo, para efeitos de flutuabilidade e também um termo para simulações turbulentas (pressão modificada).

$$
p_{abs} = p + p_{ref} + \frac{3}{2}\rho k + \rho g \Delta z \tag{37}
$$

Onde  $k$  é a energia cinética de turbulência,  $\Delta z$  a variação de altura.

#### **2.4.6 – Resolução dos Sistemas de Equações**

As equações de conservação discretas, de todos os elementos do domínio, são obtidas pelo método de volumes finitos. Esse sistema de equações é expresso pela Eq. (38).

$$
\sum_{n b_i} a_i^{n b} \phi_i = b_i \tag{38}
$$

Em que  $\phi$  é a solução do sistema, b os termos independentes,  $a$  os coeficientes da equação,  $i$  o índice identificador do elemento ou nó em questão,  $nb$ mede o "vizinho". Esse sistema de equações é constituído pelo conjunto das malhas.

A energia cinética de turbulência, por exemplo, é uma equação escalar em os termos  $a_i^{nb}$ ,  $\phi_{nb}$  e  $b_i$  representam apenas números. Para o conjunto de equações tridimensionais acopladas, massa – quantidade de movimento, é utilizada uma matriz  $4x4$  ou um vetor  $4x1$ .

$$
a_i^{nb} = \begin{bmatrix} a_{uu} & a_{uv} & a_{uw} & a_{up} \\ a_{vu} & a_{vv} & a_{vw} & a_{vp} \\ a_{wu} & a_{wv} & a_{ww} & a_{wp} \\ a_{pu} & a_{pv} & a_{pv} & a_{pp} \end{bmatrix}^{np}
$$
(39)

$$
\phi_i = \begin{bmatrix} u \\ v \\ w \\ p \end{bmatrix}_i \tag{40}
$$

$$
b_i = \begin{bmatrix} b_u \\ b_v \\ b_w \\ b_p \end{bmatrix}_i
$$
 (41)

O acoplamento é atendido nas equações. Simplicidade, robustez e eficiência são algumas vantagens desse acoplamento que se mostra uma ferramenta ótima para códigos de CFD. Uma desvantagem apresentada nessa resolução acoplada é o alto armazenamento necessário para todos os coeficientes.

#### **2.4.7 – Condições de Contorno**

A velocidade é imposta na entrada do domínio, *inlet*. Tanto o módulo do vetor velocidade pode ser aplicado na condição de contorno de entrada como também as componentes da velocidade, assim usado nesse trabalho. Se inclui também aqui uma quantidade turbulenta para escoamentos turbulentos.

$$
I = \frac{u'}{u} \tag{42}
$$

$$
k = 1.5I^2u_n^2
$$
 (43)

$$
u_n = u_{inlet} n \tag{44}
$$

$$
\mu_T = 1000 I_\mu \tag{45}
$$

Sendo  $u_n$  a velocidade normal à parede,  $u$  o módulo da velocidade imposta na condição de contorno e  $n$  o vetor normal unitário.

A pressão de saída é inserida da condição de contorno de saída, *outlet.* Em que direção e magnitude da velocidade também fazem parte da solução, expressa na Eq. (46), tendo que se cumprir uma restrição (Eq. 47).

$$
\Delta p = 0.5 \rho u_n^2 \tag{46}
$$

$$
p \pm 0.5 \rho u_n^2 = p_{est} \tag{47}
$$

A restrição apresentada acima tem por objetivo proporcionar a estabilidade do cálculo, de modo a forçar o gradiente de velocidade normal à fronteira a ser nulo (Rezende, 2008)

Para este trabalho foi utilizado a condição *no slip wall*, que é a condição de não deslizamento, imposta nas faces das paredes e em que o modelo SST atua através das suas funções de mistura.

É válido o conhecimento de que as condições são impostas na face do elemento e não no nó.

### **CAPÍTULO 3 – RESULTADOS E DISCUSSÃO**

#### 3.1 – SIMULAÇÃO DO ROTOR HIDROCINÉTICO

Para a simulação do rotor hidrocinético (configuração de três pás), com aproximadamente 11 *de diâmetro, alguns domínios foram testados antes até* chegar no domínio escolhido, Fig. 14-a.

Os critérios de escolha dos domínios (Fig. 13) foi de acordo com os resultados gerados por cada opção para os valores de  $C_p$  obtidos. A curva  $C_p$  vs  $\lambda$ possui um comportamento crescente que a partir de um ponto máximo essa curva decai. Em algumas das simulações iniciais utilizando os domínios demonstrados logo abaixo não foi observado esse comportamento, além de apresentar valores não aceitáveis para  $C_p$ .

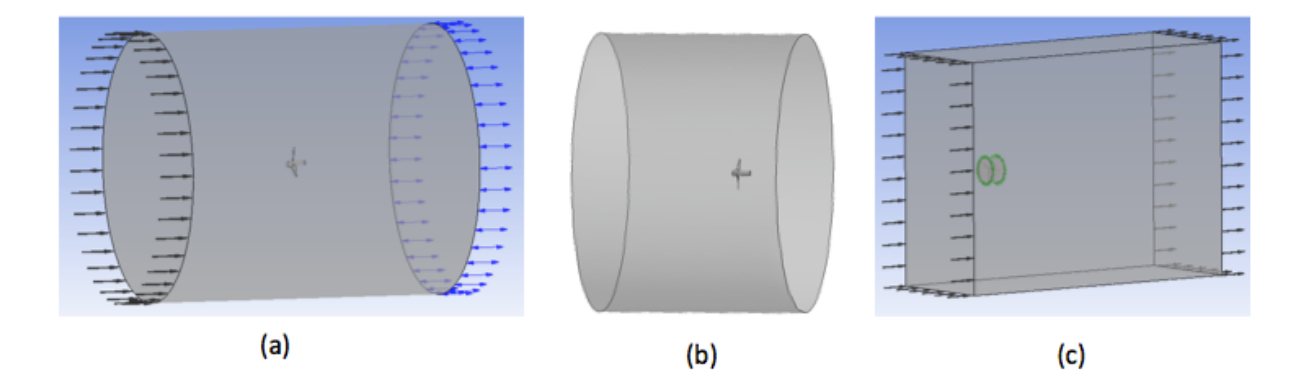

Figura 13 – (a) Rotor no centro do domínio cilíndrico sem o "encapsulamento" (b) Rotor deslocado no domínio cilíndrico para perto da saída (c) Rotor no domínio.

Buscando um domínio que validasse a simulação então se definiu um domínio, com interface entre dois domínios ("encapsulamento"), e gerou-se a malha (Fig. 13-b). Assume-se a água como o fluido e escoamento isotérmico. Para simulação utilizou-se domínio rotativo.

O CFX aplica no domínio rotativo a força de Coriolis<sup>\*</sup> e centrífuga como força de campo na equação de Navier Stokes. Para o domínio rotativo a malha usada não se movimenta, apenas o sistema de referência local é alterado.

Efeito de cavitação, mudança de fase devido a pressão, não é analisada na simulação.

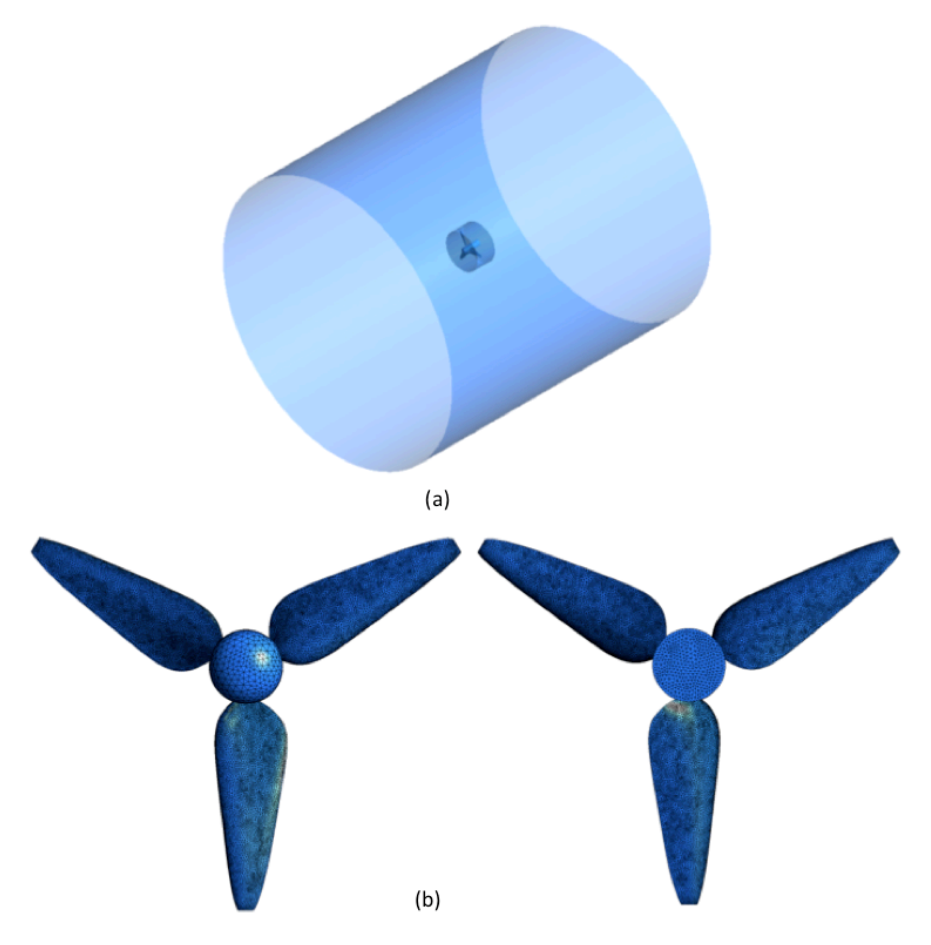

Figura 14 – (a) Domínio do fluido (b) Malha

Algumas *named selections* (regiões) foram criadas (entrada, saída e rotor) para se aplicar as devidas condições de contorno. As condições de contorno aplicadas foram:

> • Entrada (*inlet*): foram definidas em 2,5 e 4  $m/s$  e para cada uma dessas velocidades do escoamento variou-se a velocidade de rotação de 5 a 30 rpm.

 <sup>\*</sup> Força de Coriolis: força fictícia que se da essencialmente em sistemas rotativos cujo referencial é não-inercial (Martins *et al*, 2007).

- Saída (*outlet*): impõe-se zero Pa para pressão relativa.
- Rotor: condição de não escorregamento na parede

A malha possui 940.029 nós e 4.165.416 elementos tetraédricos. A Figura 15 mostra o detalhamento do malha na camada limite.

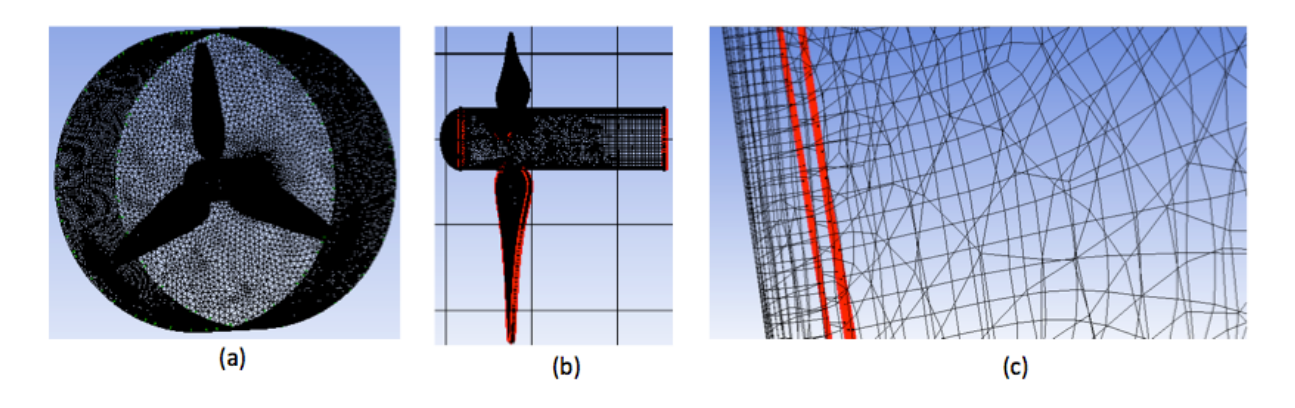

Figura 15 – Detalhamento da malha na camada limite.

A Figura (16) mostra as linhas de corrente (*streamlines*) do escoamento jusante à turbina em que as cores se referem a variação de velocidade. Devido ao movimento do rotor é observada uma vortividade ao longo do escoamento longitudinal, o que já era esperado. Como não se tem nenhum escoamento secundário a jusante não procurou-se diminuir ou tratar esses vórtices e também por esse motivo a presença de turbulência não representa uma perda de energia.

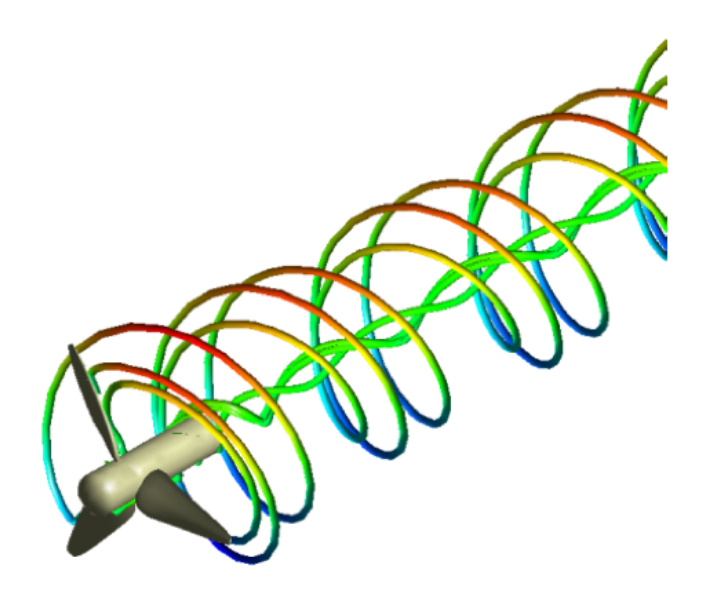

Figura 16 – Linhas de corrente a jusante.

Observa-se a partir da Fig. (17) pontos de estagnação nas pontas das pás, devido à mudança da direção do escoamento. As linhas de corrente mostram o movimento de rotação da turbina.

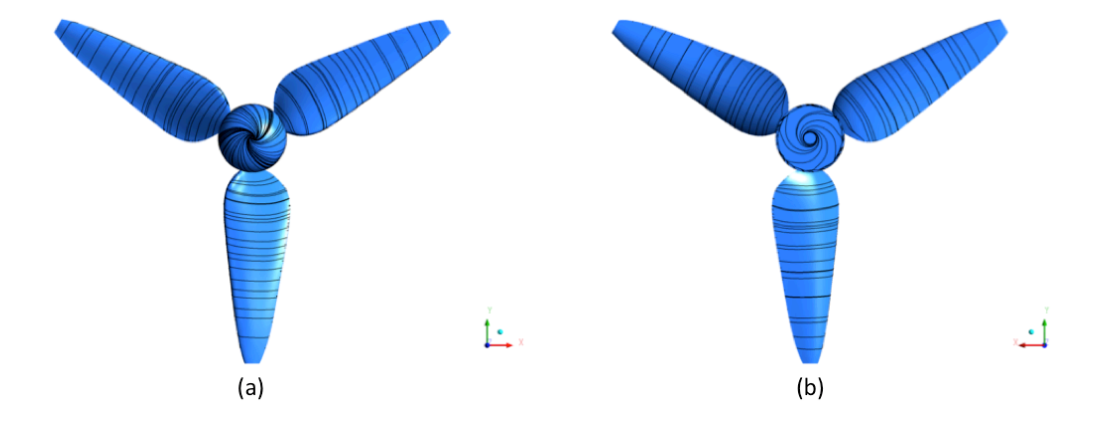

Figura 17 – Linhas de corrente na superfície do rotor. (a) Vista frontal. (b) Vista de trás.

Não apresentam regiões de estagnação nas superfícies das pás (Fig. 15), também não há sinais de escoamento secundário nem separação em ambas superfícies. Com isso pode-se dizer que não há perdas de energia no escoamento mostrando-se um adequado comportamento hidrodinâmico em torno do rotor.

É necessário avaliar as zonas de baixa e alta pressão nas superfícies das pás, afim de verificar se os efeitos são os previstos devido ao tipo de escoamento. O campo de pressão do rotor é mostrado na Fig. (18).

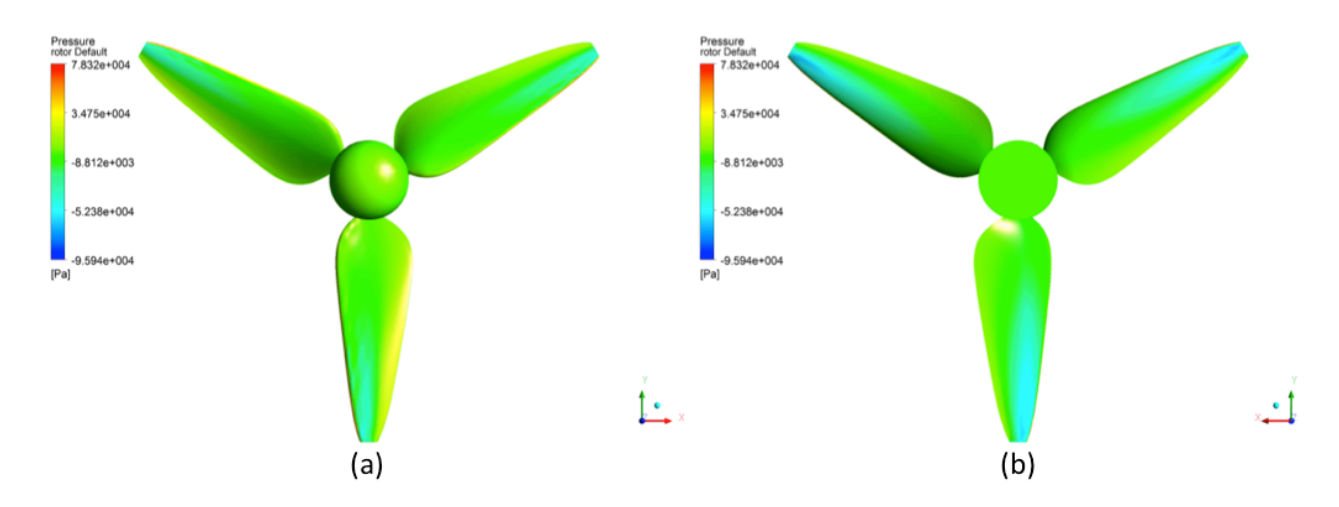

Figura 18 – Pressão na superfície do rotor. (a) Vista frontal. (b) Vista de trás.

A Figura (18-a) mostra zonas de alta pressão seguidas de zonas de baixa pressão, regiões avermelhadas e regiões azuis respectivamente, devidamente coerente e esperado de acordo com o tipo de escoamento. Esse comportamento é esperado devido ao fato da redução de pressão para extração de energia. Zonas de baixa pressão também são observadas na Fig. (18-b) causadas pela passagem do escoamento e a própria rotação.

Esses efeitos denotam uma boa avaliação do projeto hidrodinâmico das pás evitando surgimento de escoamentos secundários e vórtices indesejados. É importante uma angulação adequada para as pás pois erros nesse processo ou pás mal projetadas podem causar zonas de baixa pressão que podem levar ao problema da cavitação.

O coeficiente de potência pode ser calculado a partir de uma simples manipulação da Eq. (3) resultando na Eq. (48).

$$
C_p = \frac{P}{0.5\rho A V^3} \tag{48}
$$

Lembrando que, como se trata de turbina de fluxo livre o  $C_p$  não deve ultrapassar o valor de 0,593, limite de Betz (Eq. 9). Recuperando,  $\lambda$  é a velocidade de ponta de pá (*Tip Speed Ratio*) em razão da velocidade de corrente (Eq. 1).

Com os valores obtidos a partir das simulações foi possível obter as curvas  $C_p$  versus  $\lambda$  para as variadas velocidades (Fig. 19). Os valores escolhidos para as velocidades estão de acordo com as possíveis situações do local de instalação da turbina, e são também os valores típicos de corrente para THC's.

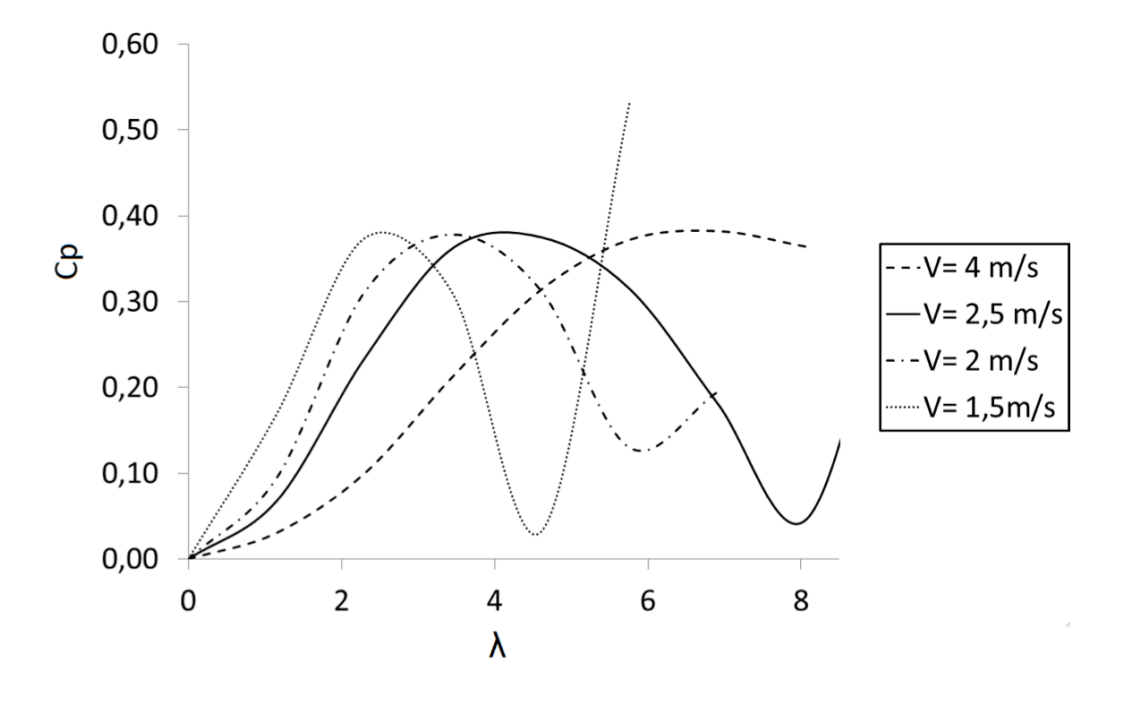

Figura 19 – Gráfico Coeficiente de Potência *vs* λ.

Para definir o melhor ponto de operação da turbina é necessário estabelecer o melhor compromisso entre os valores da velocidade de escoamento e velocidade de rotação. A partir da Fig. (19) tem-se para a velocidade de 1,5  $m/s$  um pico no  $C_n$ em  $2 < \lambda < 4$  em que posteriormente o valor de  $C_p$  converge para o limite de Betz mas para um  $\lambda$  muito elevado.

As curvas apresentadas (Fig. 19) estão dentro do comportamento esperado da análise do coeficiente de potência, em que inicialmente apresentam um valor de pico, há uma diminuição brusca e depois há um aumento novamente do valor de  $C_p$ . Para as curvas respectivas a 2 e 2,5  $m/s$  pode-se dizer que possuem um comportamento bem parecido, apresentando apenas diferença nos valores de  $\lambda$  para o mesmo pico de  $C_p$ . Para a velocidade de  $4m/s$  também é apresentado o mesmo valor de pico. Pode-se dizer que em todas as velocidades analisadas os valores máximos de pico do  $C_p$  resultou entre 0,37 e 0,39.

Levando em conta a configuração das pás, as características do local onde será instalada (jusante da Usina de Tucuruí, Pará) é possível afirmar que a condição ótima de operação da turbina analisada é para uma rotação de 20 rpm,  $4 < \lambda < 5$ , e velocidade da corrente d'água de 2,5  $m/s$ .

## 3.2 – SIMULAÇÃO DO PERFIL AERODINÂMICO *WINGMAST*

Afim de se avaliar os coeficientes de arrasto  $C_p$  e sustentação  $C_l$  foi realizada a simulação do perfil aerodinâmico do tipo *wingmast,* a partir do NACA 65(3)-681, com *mast/chord* de 30%, ou seja, redução do intradorso de 70% (Fig. 20) e valor de corda unitário. As equações para o cálculo dos coeficientes  $C_D$  e  $C_L$  são mostradas a seguir nas Eq. (49) e (50), respectivamente. Em que  $\rho$  [ $kg/m^3$ ] é a massa específica do fluido,  $A [m^2]$  a área de superfície do aerofólio,  $F_D[N]$  e  $F_L[N]$  força de arrasto e sustentação, respectivamente, e  $U_0[m/s]$  velocidade do fluido.

$$
C_D = \frac{F_D}{0.5 \rho U_0^2 A} \tag{49}
$$

$$
C_L = \frac{F_L}{0.5 \rho U_0^2 A} \tag{50}
$$

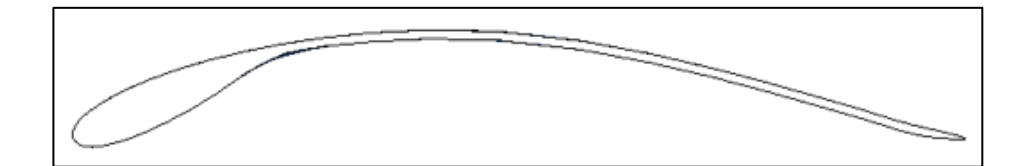

Figura 20 – *Wingmast* – *mast/chord* 30%.

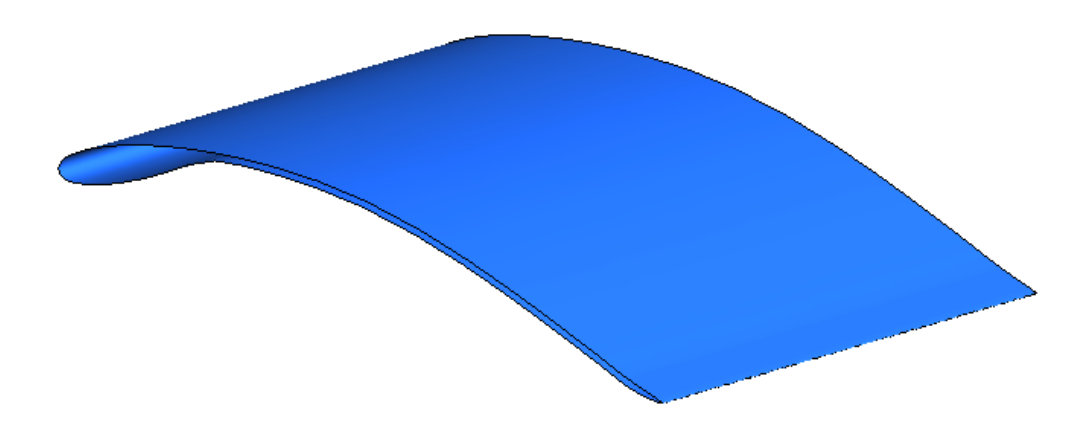

Figura 21 – Visualização completa do perfil aerodinâmico *wingmast*.

Foi utilizado para o domínio um semicírculo (Fig. 22). O semicírculo permite impor a condição de contorno de entrada como função do ângulo de ataque, dispensando assim a geração de vários domínios e malhas. Portanto, a velocidade de entrada tem seu ângulo alterado ao invés do perfil. As Equações (51) e (52)

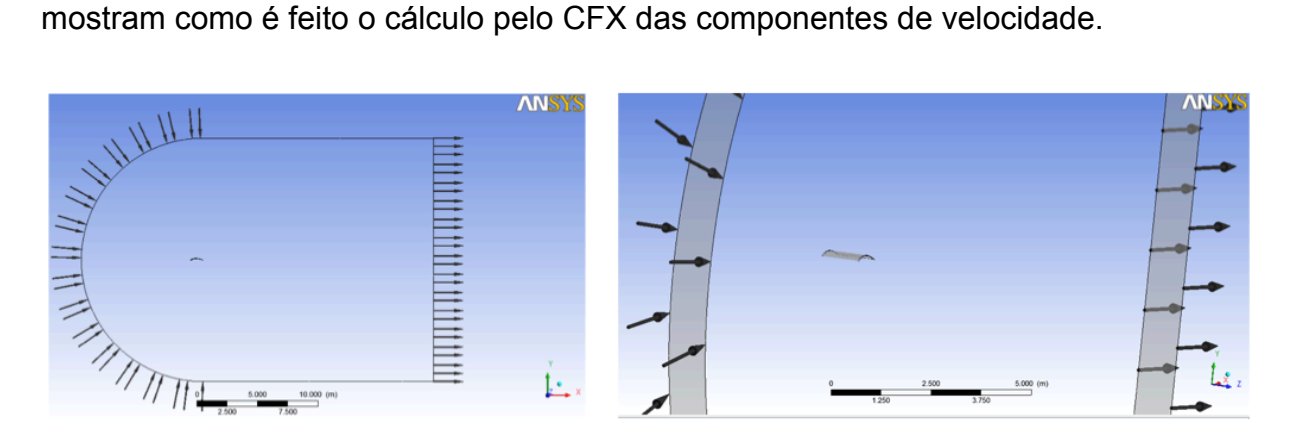

Figura 22 – Domínio criado para simulação.

$$
U_x = U_0 \cos(\alpha) \tag{51}
$$

$$
U_y = U_0 \sin(\alpha) \tag{52}
$$

Obteve-se com a malha gerada 2.524.114 de nós e 7.023.687 elementos. A Figura (23) mostra os elementos da malha nas proximidades do *wingmast*.

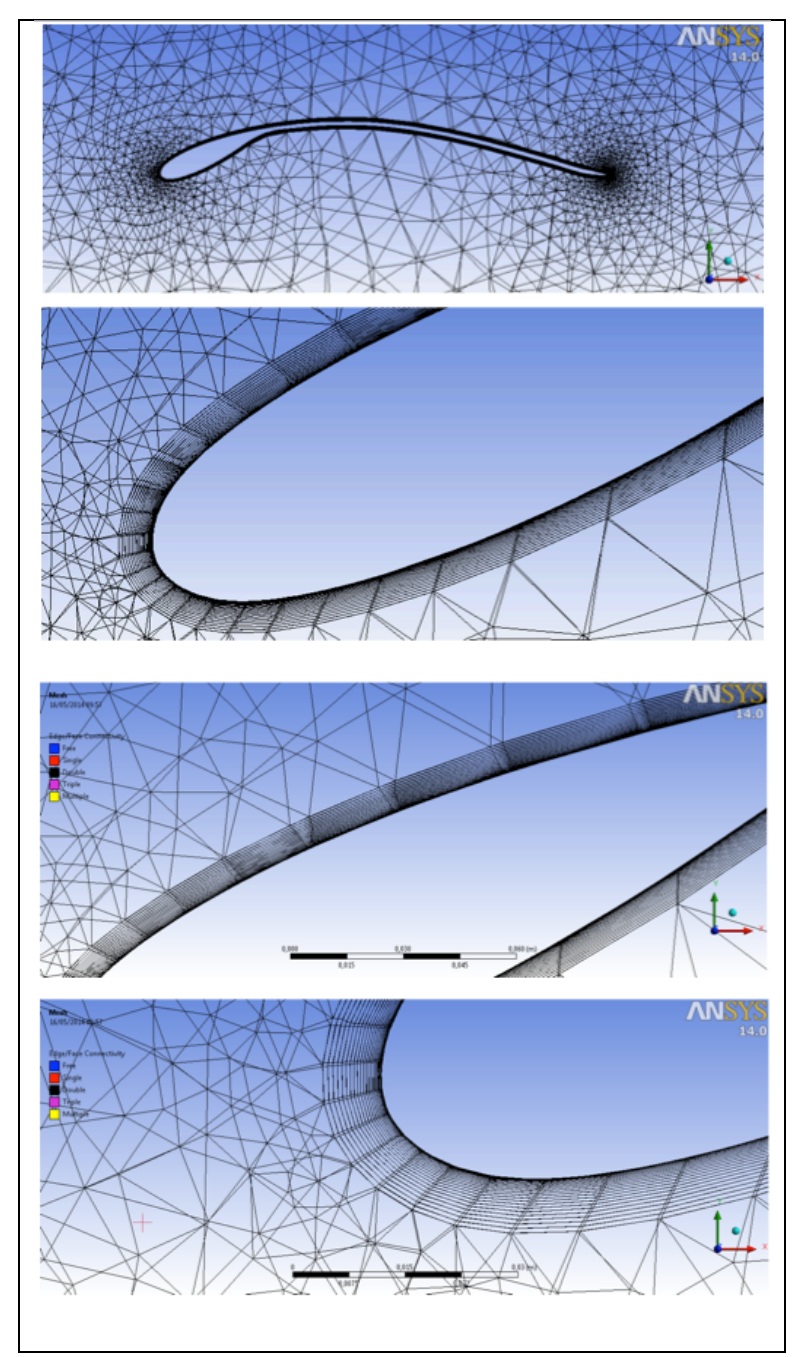

Figura 23 – Detalhe da malha na camada limite do *wingmast.*

Adotou-se o ar atmosférico a 25°C como fluido, escoamento isotérmico, condição de não escorregamento no *wingmast*. As condições de contorno na entrada são as componentes,  $U_x$  e  $U_y$  apresentadas das Eq. (51) e (52), da velocidade do escoamento  $U_0 = 1.74 \, m/s$ . Essa mesma velocidade  $U_0$  foi também utilizada no XFOIL. Na saída a condição de contorno é pressão relativa igual a zero . Escoamento com um número de Reynolds de 100.000.

A simulação foi realizada variando  $\alpha$  e obtendo os respectivos valores de  $C_D$  e  $C_L$ . O ângulo de ataque está relacionado com a geração de sustentação do perfil aerodinâmico. Aumentando-se esse ângulo aumenta-se também a força de sustentação até um determinado ponto e depois reduz bruscamente. O ponto que apresenta essa diminuição da força de sustentação é conhecido como *stall*, separação do escoamento, desprendimento da camada limite, na superfície superior do perfil (extradorso) (Rodrigues, 2009). Normalmente ocorre o *stall* para ângulo de ataque crítico em torno de 15º. A força de arrasto também cresce com o aumento do ângulo de ataque.

A força de sustentação é perpendicular a direção do escoamento e a força de arrasto paralela a direção do escoamento.

A força de sustentação é gerada devido a uma diferença de pressão ocasionada pela circulação do escoamento ao redor do aerofólio. Pelo princípio de Bernoulli (Eq. 53) em que se tem uma maior velocidade na superfície superior do perfil e uma menor pressão, fazendo que na parte inferior haja uma menor velocidade e uma maior pressão, criando uma força de sustentação de baixo para cima. Para um bom desempenho aerodinâmico o que se espera é obter o maior coeficiente de sustentação em contra partida do menor valor do coeficiente de arrasto.

$$
\frac{P}{\rho g} + \frac{v^2}{2g} + \frac{z}{\ddot{u}} = H = cte
$$
\n(53)

Da Equação (53) os termos  $i$  é compreendido como a pressão estática, i $i$ pressão dinâmica e *iii* uma altura de carga de elevação. A pressão dinâmica pode se dar pela diferença entre a pressão de estagnação ( $v = 0$ ) e a pressão estática.

As Figuras (24) e (25) mostram os campos de pressão para variados ângulos de ataque. Imagens geradas a partir do ANSYS-CFX 14.

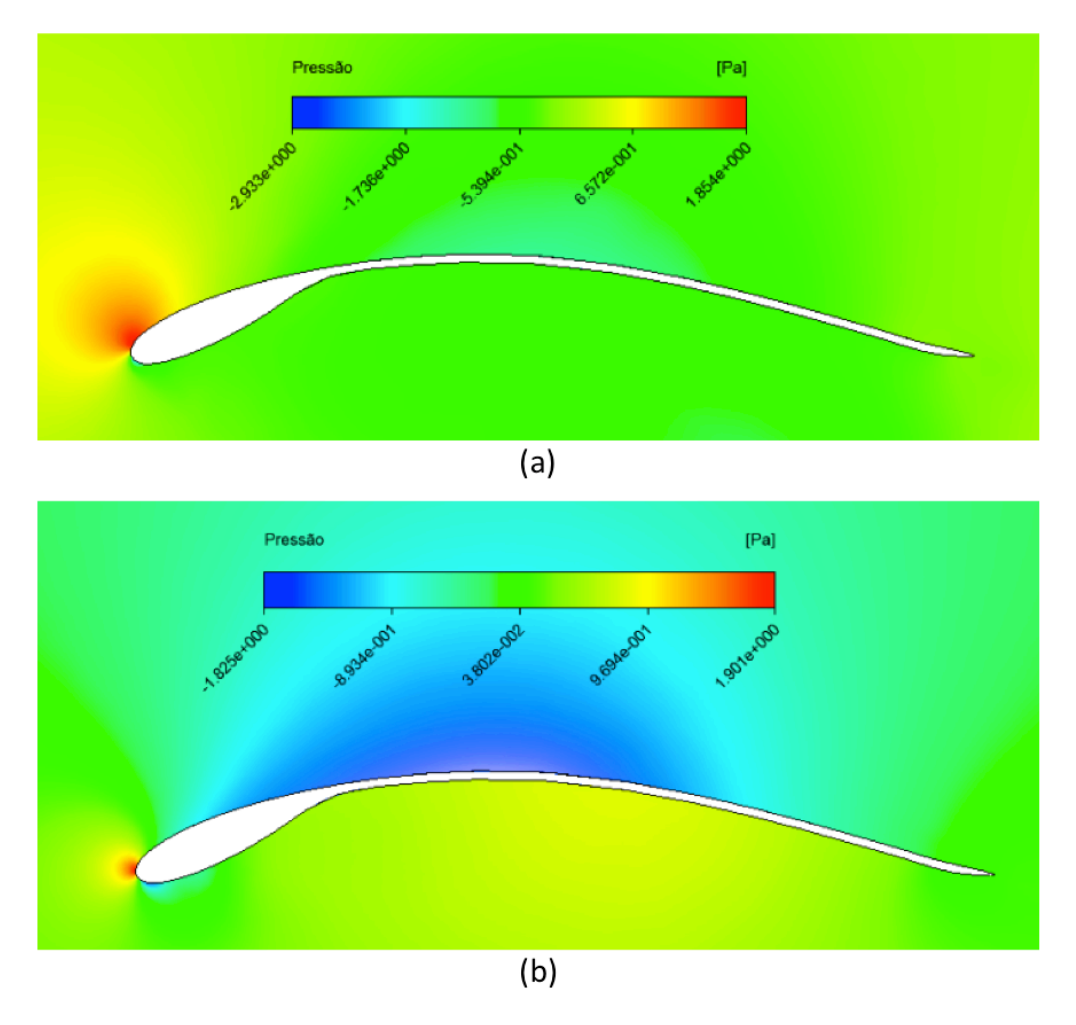

Figura 24 – Distribuição de pressão. (a)  $\alpha = -10^{\circ}$  (b)  $\alpha = 0^{\circ}$ .

É possível observar o comportamento esperado em que a pressão na superfície inferior é maior do que na superfície superior. Note que para um ângulo de ataque negativo  $\alpha = -10^{\circ}$  (Fig. 24-a), relativamente grande, aparentando ausência de sustentação, como se o escoamento fluísse a maior parte somente pelo extradorso. Conforme aumenta-se  $\alpha$  espera-se gerar maior diferença de pressão entre as superfícies superior e inferior ocasionando a geração de sustentação. Esse aumento não é indefinido, haverá um determinado ponto para  $\alpha$  que  $C_L$  atingirá seu ponto máximo,  $C_{L,max}$ , e decairá rapidamente. Esse é o ponto de *stall*. Percebe-se a partir da Fig. (24-b) um ponto de pressão máxima no bordo de ataque.

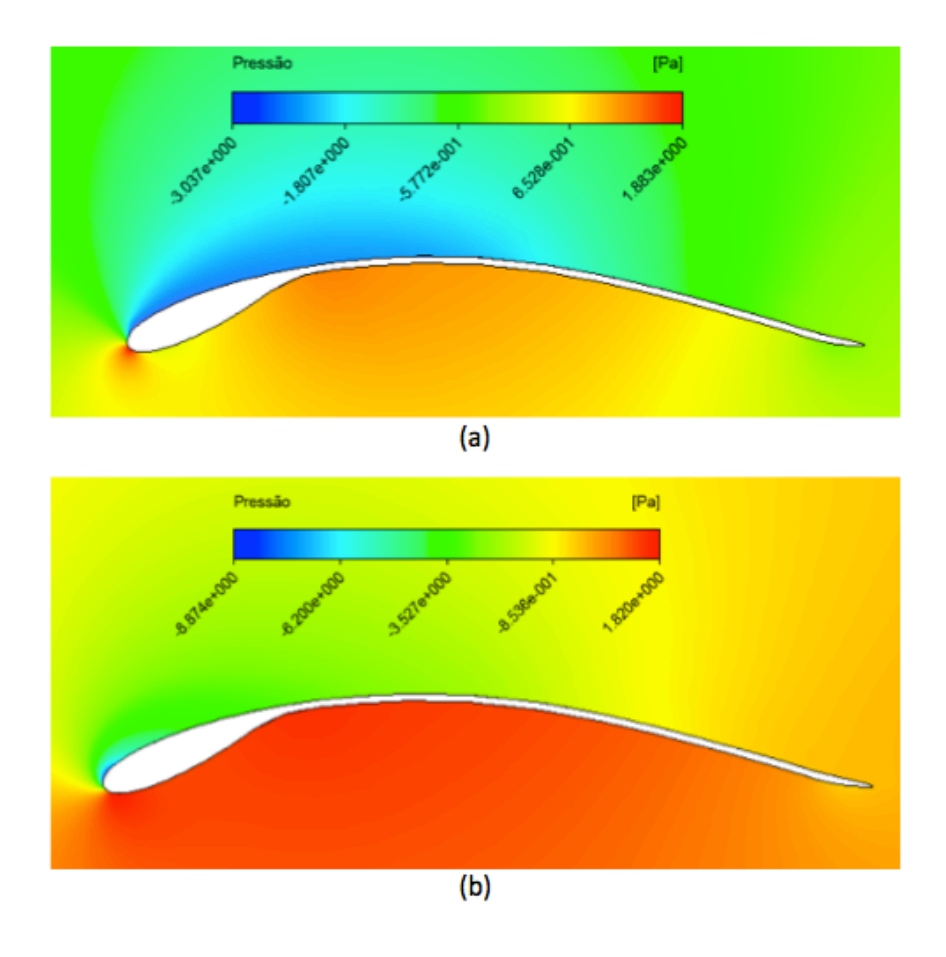

Figura 25 – Distribuição de pressão. (a)  $\alpha = 10^{\circ}$  (b)  $\alpha = 20^{\circ}$ 

A partir da Fig. (25-b) pode-se dizer que provavelmente já chegou ou passou do ponto de *stall*, ângulo de ataque muito elevado, devido a distribuição de pressão apresentar uma aparência muito diferenciada do comportamento que se havia obtido para menores valores de  $\alpha$ . O comportamento do escoamento ao longo do *wingmast* é avaliado na Fig. (26) para os ângulos de ataque  $\alpha = 0^{\circ}$  e  $\alpha = 20^{\circ}$ .

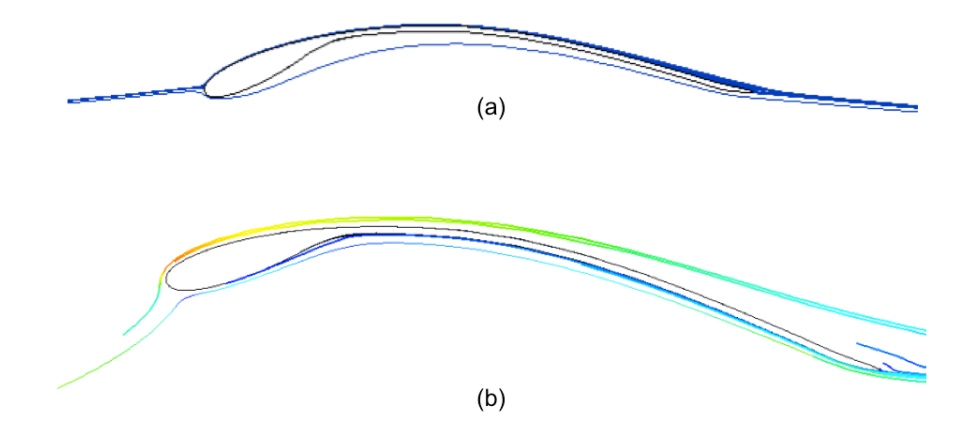

Figura 26 – Linhas de corrente.  $Re = 100.000$  (a)  $\alpha = 0^{\circ}$  (b)  $\alpha = 20^{\circ}$ .

Na Figura (26-b) é possível perceber um descolamento do escoamento da superfície superior. Comparando a Fig. (26-a) com a Fig. (26-b) fica claro a diferença entre os escoamentos devido a variação brusca no ângulo de ataque, de zero a 20 graus, e o desprendimento da camada limite.

A Tabela (1) apresenta os valores de  $C<sub>D</sub>$  e  $C<sub>L</sub>$  encontrados a partir da variação do ângulo de ataque. Os resultados em regime permanente utilizando o ANSYS-CFX 14 e o XFOIL são apresentados a seguir.

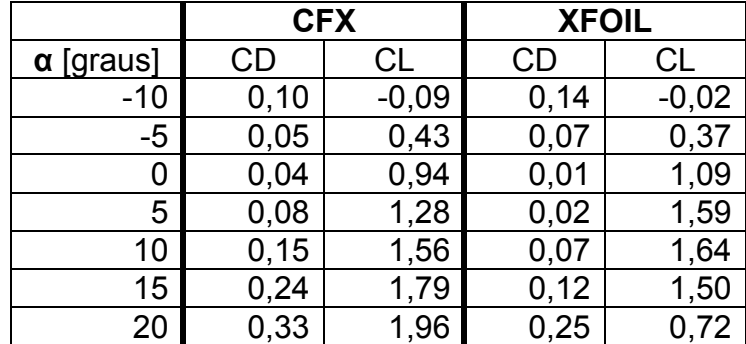

Tabela 1 – Coeficientes de arrasto e sustentação – Resultados em regime permanente no CFX. Dados do XFOIL em JavaFoil (2013).

Em regime transiente os dados são obtidos com a variação do tempo. Ou seja, é estipulado um tempo total da simulação e o passo de tempo em que os dados serão gerados em cada etapa, *time-step*. Para essa simulação utilizou-se um tempo total de 10 segundos e time-step de 0,1s. A seguir na Tab. (2) expõe-se os resultados da simulação em regime transiente no ANSYS-CFX apenas para os ângulos de ataque  $\alpha = 15 e 20^\circ$ .

Tabela 2 – Coeficientes de arrasto e sustentação – Resultados em regime transiente no CFX.

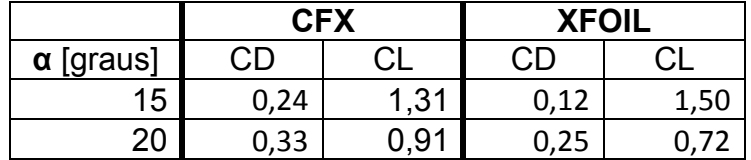

Com base na Tab. (1) e (2) gera-se gráficos que possibilitam a melhor visualização dos coeficientes em função do ângulo de ataque. A Figura (27) mostra a curva característica do coeficiente de arrasto em função do ângulo de ataque.

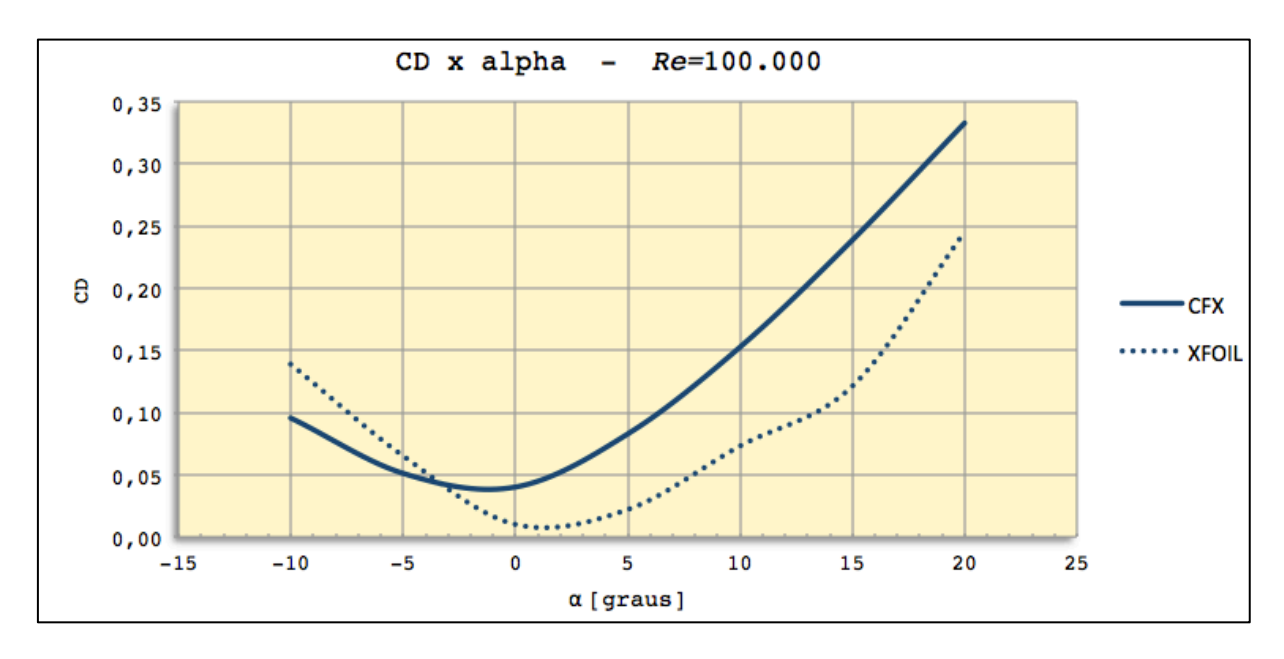

Figura 27 – Curva característica do coeficiente de arrasto para o *wingmast*,  $Re = 100.000$ .

Pela curva do coeficiente de arrasto (Fig. 27) nota-se que a partir de um determinado ângulo de ataque, em torno de 5°, observa-se uma linearidade em que para elevados ângulos  $C<sub>D</sub>$  aumenta rapidamente devido ao desprendimento do escoamento gerando grande parcela de arrasto de pressão. Outra questão é o menor valor de  $C<sub>D</sub>$  não necessariamente está em zero graus, tanto para o resultado do CFX como do XFOIL, mas sim para um ângulo de ataque muito pequeno. É comum a curva  $C<sub>D</sub>$  vs  $\alpha$  apresentar um platô que varia de −2° a +2°, assim visualizado na Fig. (27), representando um arrasto de atrito viscoso entre o ar e a superfície do perfil.

É observado nos resultados que os valores de  $C_D$  não varia enquanto a simulação ocorre em regime permanente ou transiente. Isso por que o arrasto possui um comportamento que não varia no tempo.

Como desejado para avaliação aerodinâmica é se buscar a melhor geração de sustentação, a Fig. (28) mostra o comportamento do coeficiente de sustentação em função do ângulo de ataque para simulação do perfil aerodinâmico *wingmast*.

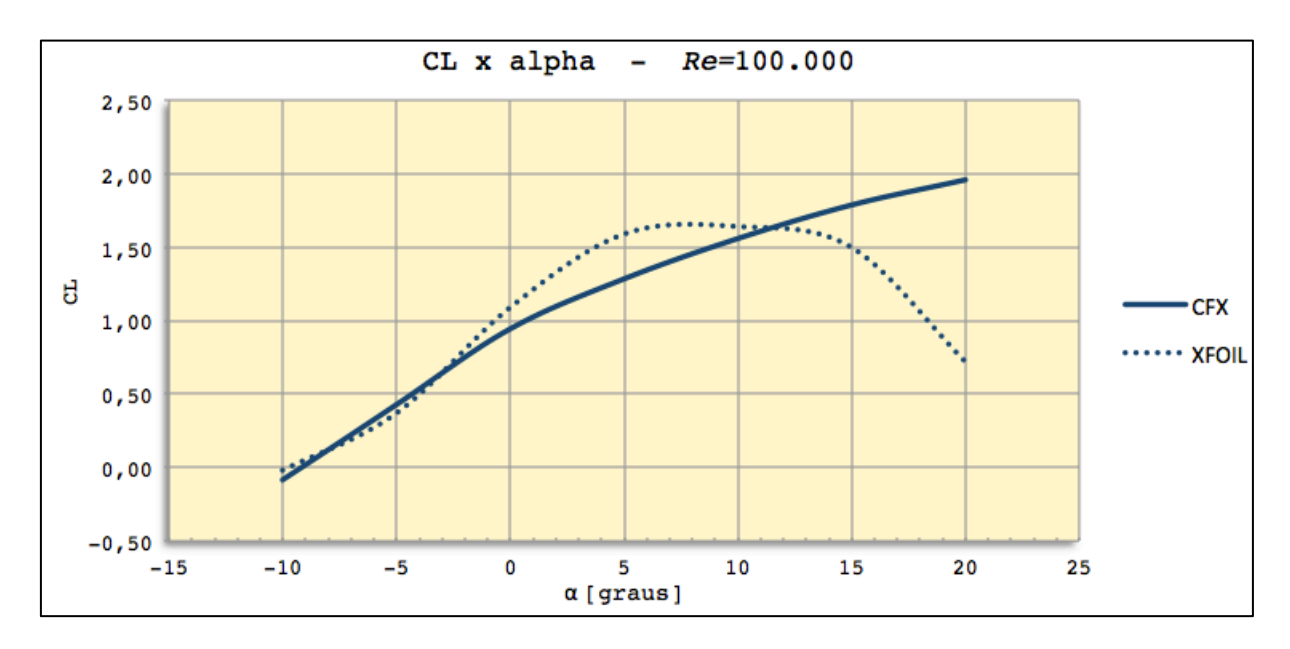

Figura 28 - Curva característica do coeficiente de sustentação para o *wingmast*,  $Re = 100.000$ .

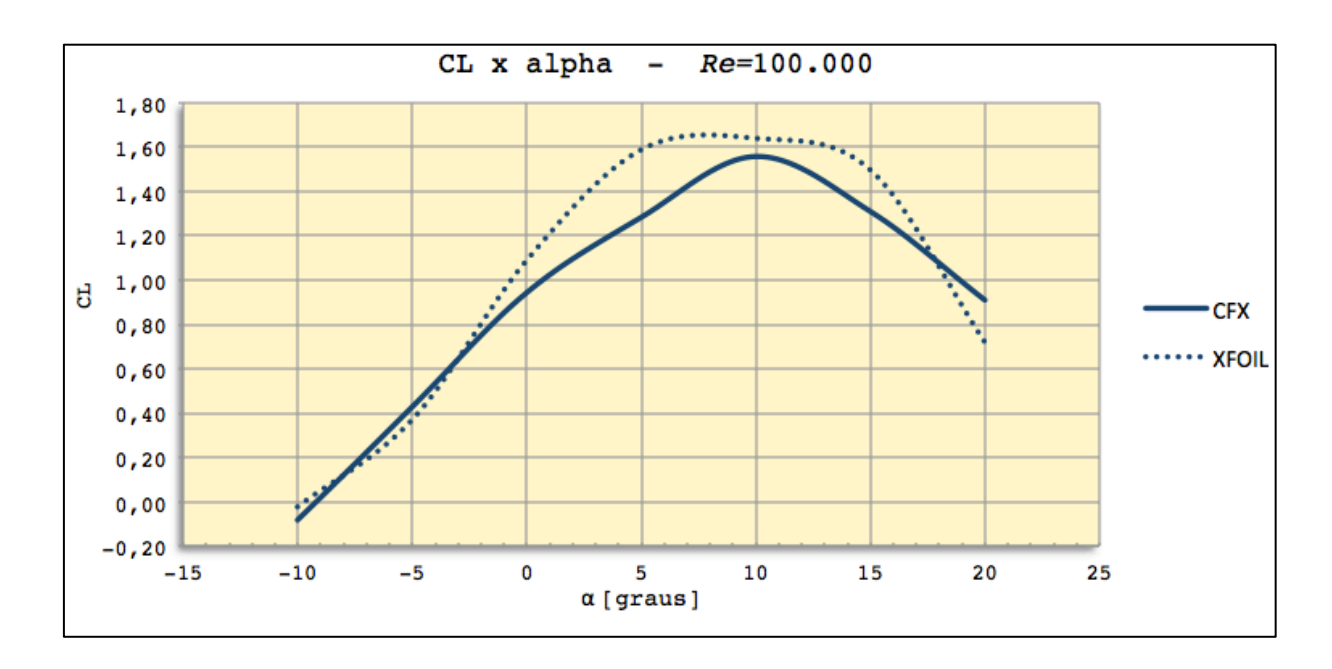

Figura 29 - Curva característica do coeficiente de sustentação para o *wingmast*,  $Re = 100.000$  - regime transiente.

Como comentado anteriormente, há um  $C_{Lmax}$  em que o valor a partir desse ponto decai rapidamente, porém na Fig. (28) não se observa essa diminuição. Não foi possível captar esse fenômeno com a simulação no ANSYS-CFX pois foi realizada em regime permanente. Mas a curva obtida pelo XFOIL expressa esse decaimento em que  $C_{L,max} = 1.7$  aproximadamente, ou seja, para este *wingmast* o *stall* ocorre para um ângulo de ataque superior a 10°. Para perfis com arqueamento positivo não simétricos, caso do *wingmast* de base NACA 65(3)-618, o valor nulo do coeficiente de sustentação encontra-se em um ângulo de ataque negativo,  $C_L = 0 \rightarrow$  $\alpha$  < 0°, assim afirmando como mencionado na Fig. (24-a) que mostra a distribuição de pressão para  $\alpha = -10^{\circ}$ . No caso de perfis simétricos, por exemplo NACA 0012, se obtém coeficiente de sustentação nula para ângulo de ataque igual a zero,  $C_L = 0 \rightarrow \alpha = 0^\circ$ .

São observadas algumas diferenças entre os dados obtidos a partir do ANSYS-CFX e do XFOIL. Essas diferenças se justificam pelo regime que foi utilizado em cada simulação. A simulação utilizando o ANSYS-CFX ocorreu em regime permanente, inicialmente. Como há formação de vórtices na superfície inferior do perfil aerodinâmico, e esses vórtices possuem um comportamento transiente, algumas simulações foram refeitas em regime transiente, pois em regime permanente não é possível captar esses comportamentos. A simulação em regime transiente consegue capturar o momento de *stall*, que é observado pelo caimento da curva  $C_l$  vs  $\alpha$ , mostrada na Fig. (29).

O XFOIL utiliza o método dos painéis com correção da camada limite para escoamentos invíscidos. Dessa forma é possível prever a perda de sustentação para grande ângulo de ataque pelo XFOIL.

O *stall* foi verificado na simulação em regime transiente somente para  $\alpha = 15^{\circ}$ e  $\alpha = 20^{\circ}$ , pois como observado na Figura 26 são nesses ângulos onde há perda de sustentação.

Com base na Fig.(29) é possível perceber o caimento da força de sustentação devido ao descolamento da camada limite a partir de  $\alpha = 10^{\circ}$ , o que justifica a realização das simulações apenas para os ângulos  $\alpha = 15 e 20^{\circ}$ .

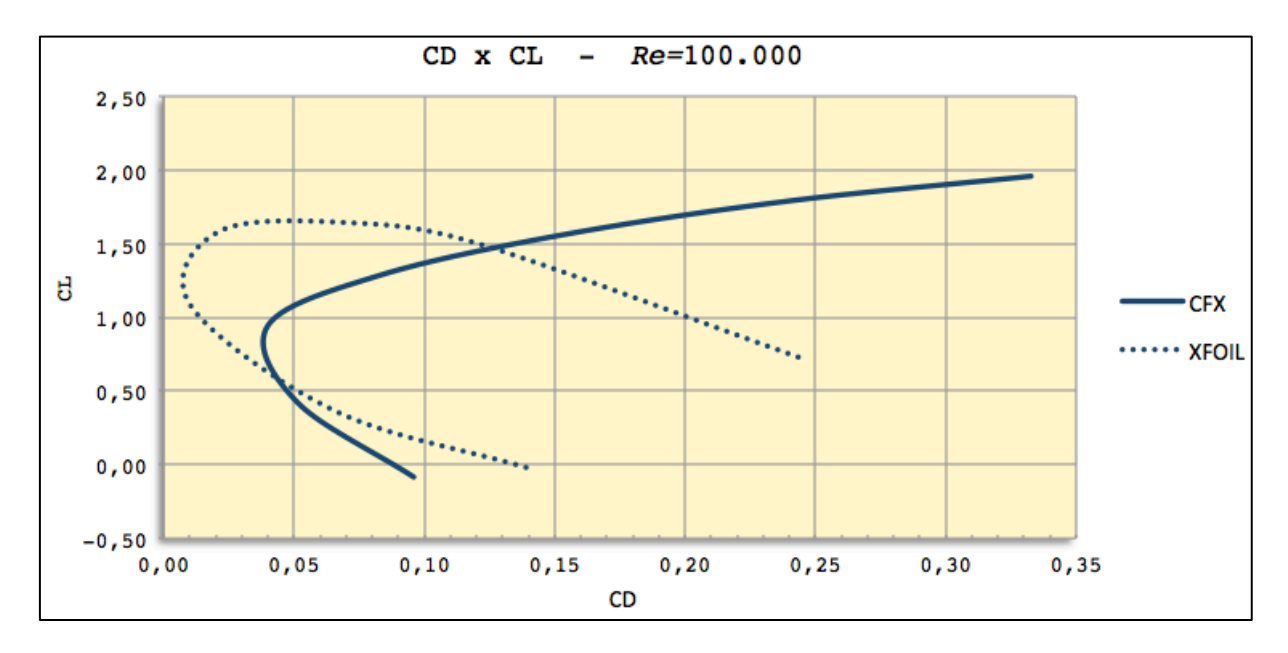

A seguir apresenta-se a polar de arrasto, que é uma curva que mostra a relação entre o coeficiente de sustentação e o coeficiente de arrasto (Fig. 30).

Figura 30 – Polar de arrasto.

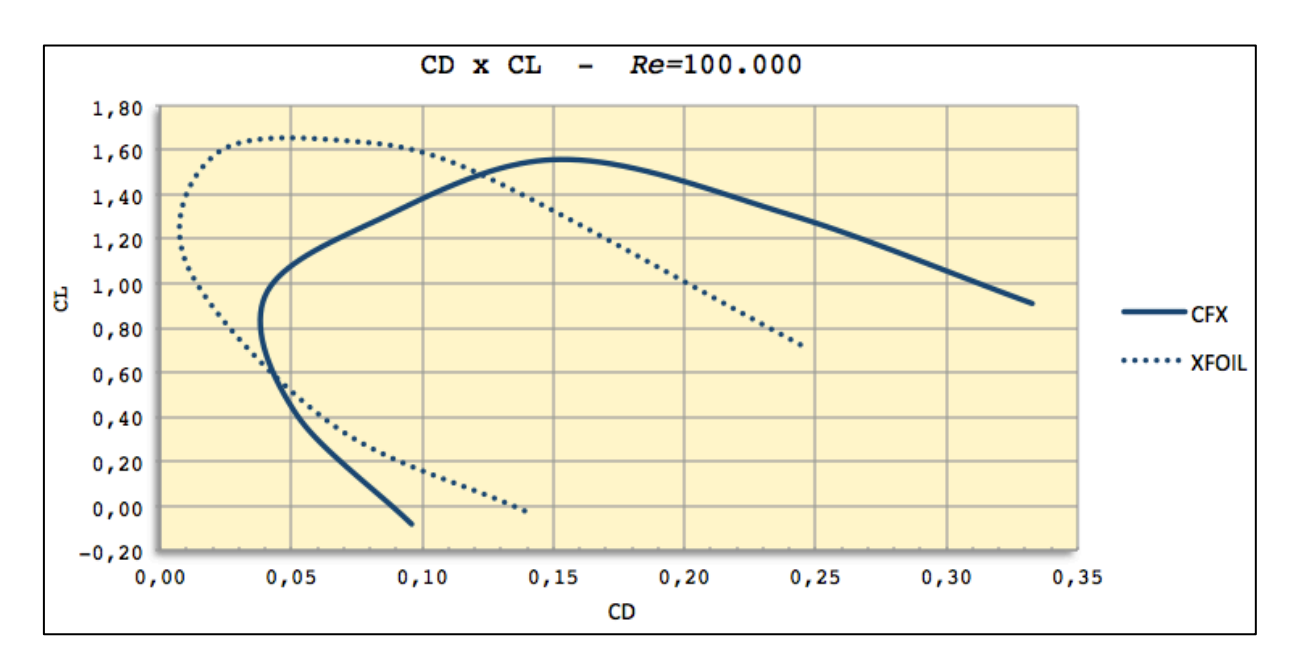

Figura 31 – Polar de arrasto – regime transiente.

A polar de arrasto é de extrema importância para fornecer as informações sobre o desempenho aerodinâmico do perfil. Pela polar de arrasto pode-se obter uma relação entre  $C_L$  e  $C_D$  que apresenta o máximo valor, chamado de ponto de projeto,  $(L/D)_{max}$  ou eficiência máxima  $E_{max}$ .

Analisando a polar de arrasto (Fig. 30) com auxílio também da Fig. (32), que é a curva conhecida como eficiência aerodinâmica em função de  $\alpha$ , é possível descrever o melhor desempenho aerodinâmico baseado também no ângulo de ataque. Para a análise desse perfil o melhor compromisso entre a maior força de sustentação e menor arrasto possível está para quando usado um ângulo de ataque  $0^{\circ} < \alpha < 2^{\circ}$  (tanto para resultados do CFX como do XFOIL) e uma relação  $(L/D)_{max} = 23$  aproximadamente, baseado nos resultados do CFX.

A curva polar de arrasto, apresentada na Fig. (31), está de acordo com o esperado para polar de arrasto de perfis assimétricos. Aproximando o formato da curva a uma parábola na horizontal, pode-se dizer que o vértice dessa parábola representa um arrasto parasita, justificando assim a forma assumida pela curva polar de arrasto neste caso.

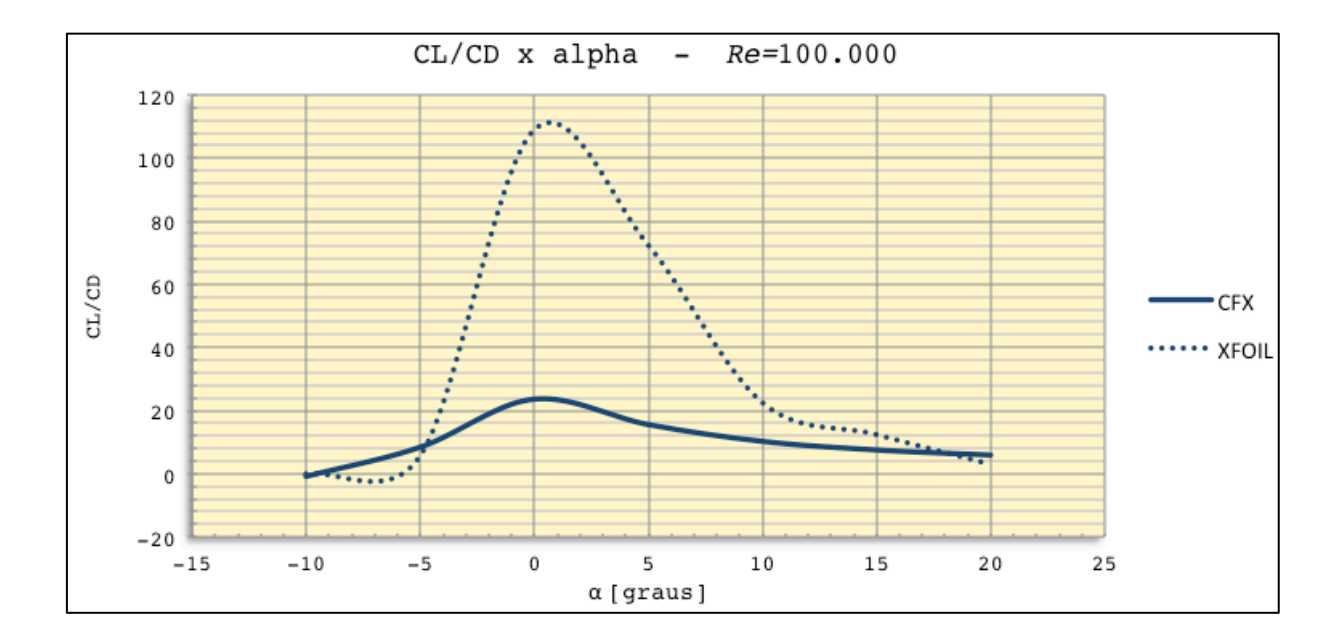

Figura 32 – Curva da eficiência aerodinâmica do *wingmast*.

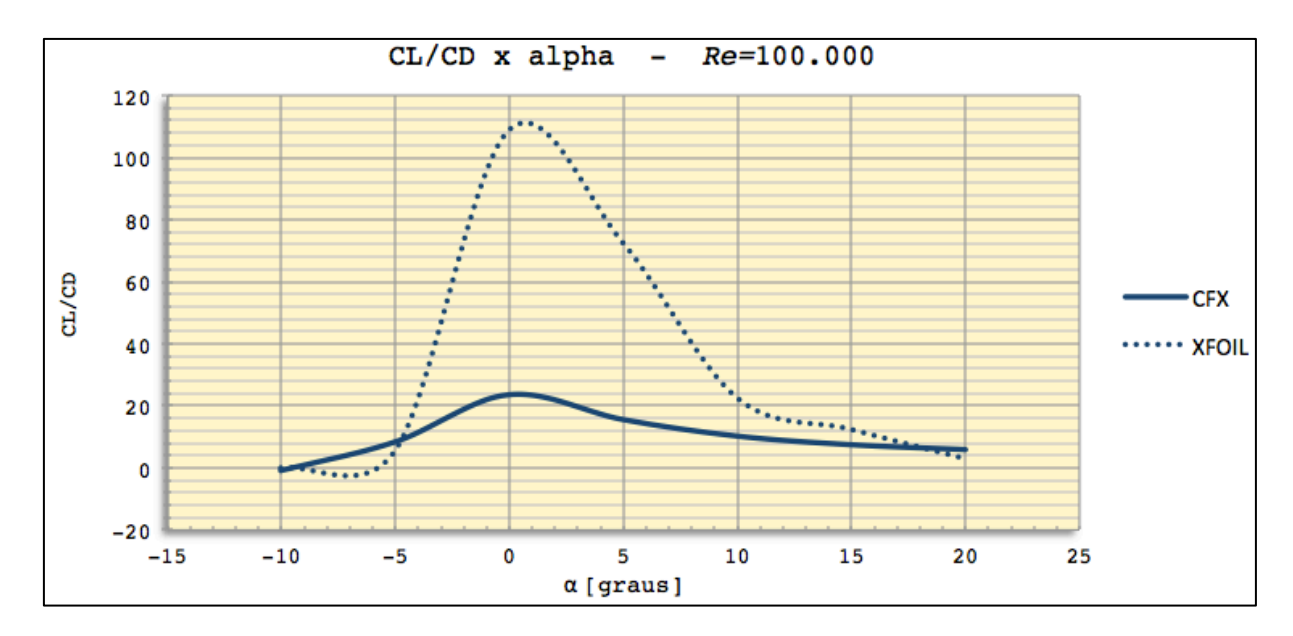

Figura 33 – Curva da eficiência aerodinâmica do *wingmast*– regime transiente.

A Figura (32) e (33) traz uma importante ferramenta para verificação do desempenho aerodinâmico do perfil. A curva da eficiência aerodinâmica, como já mencionada, revela em qual ângulo de ataque se obtém a maior relação  $C_L/C_D$ , ou seja, mostra com qual ângulo de ataque se gera a maior sustentação e o menor arrasto.

A análise feita mostra um comportamento parecido entre as duas técnicas numéricas, ANSYS-CFX com volumes finitos baseado em elementos e o XFOIL com método dos painéis com correção da camada limite.

Porém os dados usados para análise final serão os dados obtidos a partir do ANSYS-CFX por apresentar um código mais robusto, confiável e principalmente mais preciso, devido ao fato do CFX não resolver escoamento invíscido e sim as equações de Navier-Stokes.

#### **CONCLUSÃO**

Baseado em toda teoria apresentada e estudos já feitos quanto a aplicação de turbinas hidrocinéticas pode-se concluir a presença de um grande potencial tecnológico envolvido nesse assunto a ser usado como soluções de suprimento energético em pequenas comunidades isoladas, com impactos ambientais negativos quase não presentes e poucas obras civis.

A simulação do rotor mostrou um bom desempenho hidrodinâmico, afirmando a teoria envolvida. Os resultados mostraram a melhor forma, de acordo com a proposta envolvida no estudo da turbina e as possíveis condições de operação, de se obter a maior potência gerada, dentro dos requisitos impostos à máquina. A conclusão dessa simulação mostra que para uma condição da velocidade de corrente do rio de 2,5  $m/s$  e uma velocidade de rotação de 20 rpm é o ponto de melhor desempenho da máquina, obtendo-se assim a maior potência gerada com um  $C_p$  entre 0,37 e 0,39.

Perfis aerodinâmicos do tipo *wingmast* ainda estão sendo estudados e avaliados para diversas aplicações e melhorias. Com a proposta desse presente trabalho de se aplicar esse perfil às pás de um rotor hidrocinético, fez-se necessário uma caracterização desse perfil afim de se obter as melhores condições aerodinâmicas que ele possa oferecer. Utilizado nesse trabalho o perfil aerodinâmico *wingmast* com *mast/chord* de 30%, criado a partir de um perfil base NACA 65(3)- 681, pode-se concluir que a melhor eficiência aerodinâmica demonstrada de acordo com os resultados das simulações é obtida submetendo esse perfil a um ângulo de ataque  $< 0^\circ \alpha < 2^\circ$ .

Com os resultados obtidos pode-se dizer que tanto o rotor quanto o aerofólio mostraram boas e aceitáveis condições de operação. Isso permite realizar um estudo sobre parâmetros de funcionamento da turbina como carga nominal e carga parcial. Os dados gerados podem subsidiar esse tipo de estudo, para por exemplo levantar diagramas da turbina, avaliar para uma vazão imposta qual eficiência ela vai apresentar para um determinado ângulo de ataque correspondente.

#### **REFERÊNCIAS BIBLIOGRÁFICAS**

- FUGLSANG, P., MADSEN, H.A., 1999, "Optimization Method for Wind Turbine Rotors", Journal of Wind Engineering and Industrial Aerodynamics, vol. 80, pp. 191-206.
- GILBERT, B.L., FOREMAN, K.M., 1979, "Experimental Demonstration of the Diffuser-Augmented Wind Turbine Concepet", AIAA Journal of Energy, Vol. 3, No. 4, pp. 235-240.
- GORBAN, A. N., Gorlov, A. M. & Silantyev, V. M., 2001, "Limits of the Turbine Efficiency for Free Fluid Flow", ASME J. of Energy Resources-Technology, Vol. 123, pp. 311–317.
- GOULART, J.N.V., NOLETO, L.G., BRASIL, A.C.J., 2001, "Numerical Simulation of the Flow over 2-D Wingmast Foils", 21st International Congress of Mechanical Engineering, Natal, RN, Brazil.
- GÜNEY, M.S., KAYGUSUZ, K., 2010, "Hidrokinetic Energy Conversion Systems: A Technology Status Review", Renewable and Sustainable Enegy Reviews, Vol. 14, pp. 2996-3004.
- KHAN, M.J., BHUYAN, G., IQBAL, M.T., QUAICOE, J.E., 2009, "Hidrokinetic Energy Conversion Systems and Assessment of Horizontal and Vertical Axis Turbines for River and Tidal Applications: A Technology Status Review", Applied Energy, Vol. 86, pp. 1823-1835.
- KHAN, M.J., IQBAL, M.T., QUAICOE, J.E., 2008, "River Current Energy Conversion Systems: Progress, Prospects and Challenges", Renewable and Sustainable Energy Reviews, Vol. 12, pp. 2177-2193.
- MALISKA, C.R., "Transferência de Calar e Mecânica dos Fluidos Computacional", Vol. 2, Editora LTC.
- MARTINS, F.R., GUARNIERI, R.A., PEREIRA, E.B, 2008, "O Aproveitamento da Energia Eólica", Revista Brasileira de Ensino de Física, Vol. 30, pp. 1304.
- MENTER, F.R., KUNTZ, M., LANGTRY, R., 2003, "Ten Years of Insdustrial Experience with the SST Turbulence Model", Turbulence, Heat and Mass Transfer, Vol. 4.
- RAGHEB, M., RAGHEB, A.M., 2011, "Wind Turbines Theory The Betz Equation and Optimal Rotor Tip Speed Ratio", Fundamental and Advanced Topics in Wind Power, InTech, pp. 19-39.
- REZENDE, R.V.P., 2008, "Modelagem Matemática e Desenvolvimento de Metodologia Computacional para a Simulação Numérica do Escoamento Bifásico de Ar e Ferro-gusa em Canal de Corrida de Alto Forno", Dissertação de Mestrado, Universidade Federal de Santa Catarina.
- RODRIGUES, A.P.S.P., 2007, "Parametrização e Simulação Numérica da Turbina Hidrocinética – Otimização Via Algoritmos Genéticos", Dissertação de Mestrado em Ciências Mecânicas, Publicação ENM.DM-119A/07, Departamento de Engenharia Mecânica da Universidade de Brasília, Brasília, DF, Brasil, 94p.
- RODRIGUES, L. E. M. J., 2009, "Fundamentos da Engenharia Aeronáutica Aplicações ao Projeto SAE-AeroDesing", Vol. 1, Instituto Federal de Educação, Ciência e Tecnologia, São Paulo, Brasil, pp. 15-90.
- TIAGO FILHO, G.L., 2008, "Pequenos Aproveitamentos Hidroelétricos. Soluções Energéticas para a Amazônia", Ministério de Minas e Energia, Ed. 1, 216p.
- TIAGO FILHO, G.L., 2005, "The of Free-Flow Hydro Turbines in Brazil", Revista PCH Notícias & SPH News, No. 26.

*Internet*

ANEEL, 2013,"BIG – Banco de Informação de Geração", disponível em <http://www.aneel.gov.br/aplicacoes/capacidadebrasil/operacaocapacidadebrasil.as p> – acesso em 02/11/2013.

AIRFOIL TOOLS, 2013, "NACA 65(3)-681 (naca653681-il)", disponível em <http://airfoiltools.com/airfoil/details?airfoil=naca653618-il>, acesso em 16/11/2013.

JAVAFOIL, 2013, "JavaFoil", disponível em <http://www.mh-aerotools.de/airfoils/javafoil.htm>, acesso em 13/06/2014.

SPEER, T., 2004 "Aerodynamics of Teardrop Wingmasts", Publicação on-line, <http://www.tspeer.com>, acesso em 28/10/2013.